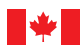

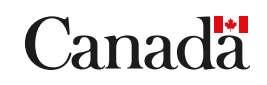

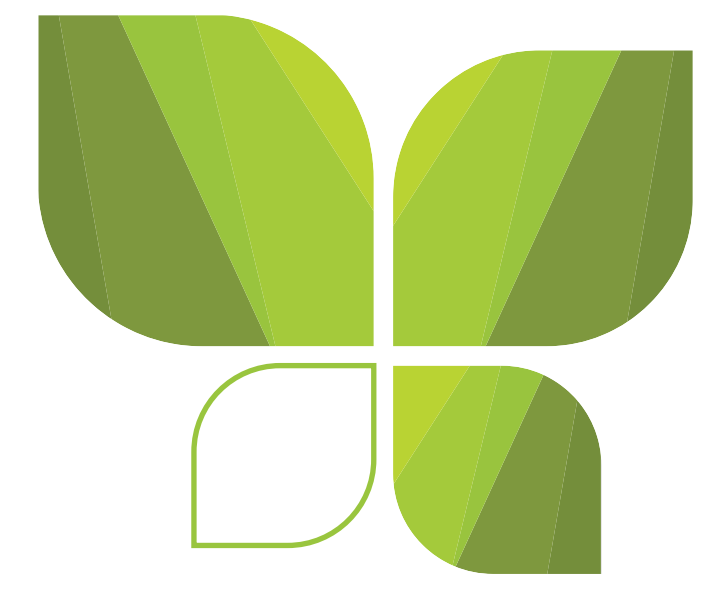

# **Plan d'action pour les sites contaminés fédéraux (PASCF)**

**Système de classification des sites aquatiques du Plan d'action pour les sites contaminés fédéraux (PASCF)** 

**Version 3.4 – Guide d'orientation détaillé**

No de cat. : En14-430/2021F-PDF ISBN : 978-0-660-41131-6 EC21150

À moins d'avis contraire, il est interdit de reproduire le contenu de cette publication, en totalité ou en partie, à des fins de diffusion commerciale sans avoir obtenu au préalable la permission écrite de l'administrateur du droit d'auteur d'Environnement et Changement climatique Canada. Si vous souhaitez obtenir du gouvernement du Canada les droits de reproduction du contenu à des fins commerciales, veuillez demander l'affranchissement du droit d'auteur de la Couronne en communiquant avec :

Environnement et Changement climatique Canada Centre de renseignements à la population 12<sup>e</sup> étage, édifice Fontaine 200, boulevard Sacré-Cœur Gatineau (Québec) K1A 0H3 Téléphone : 819-938-3860 Ligne sans frais : 1-800-668-6767 (au Canada seulement) Courriel : [enviroinfo@ec.gc.ca](mailto:enviroinfo%40ec.gc.ca?subject=)

© Sa Majesté la Reine du chef du Canada, représentée par le ministre de l'Environnement et du Changement climatique, 2021

Also available in English

| Numéro de<br>la révision | Date effectuée   | Auteur(e)s                                                                            | Brève description des modifications                                                                                                    |
|--------------------------|------------------|---------------------------------------------------------------------------------------|----------------------------------------------------------------------------------------------------|
| 1.0                      | Octobre 2009     | Franz<br>Environmental inc.<br>et le Groupe de<br>travail sur les sites<br>aquatiques | Feuille de calcul créée (SCSA 2009).                                                                                                    |
|                          | <b>Mars 2010</b> |                                                                                       | Le manuel de l'utilisateur a été créé.                                                                                                    |
| 2.0                      | Juillet 2012     | Franz<br>Environmental inc.<br>et le Groupe de<br>travail sur les sites<br>aquatiques | Feuille de calcul mise à jour en<br>fonction de la rétroaction après l'essai<br>d'un an (SCSA 2012). Le manuel de<br>l'utilisateur a aussi été créé afin de<br>refléter les révisions.                                                                                                    |
| 3.1                      | Mai 2014         | Franz<br>Environmental inc.<br>et Pêches et<br>Océans Canada                          | Corrections à la feuille de calcul<br>(SCSA 2014) et modifications au<br>manuel de l'utilisateur.                                                                                                    |
| 3.2                      | Février 2015     | Pêches et<br>Océans Canada                                                            | Modifications à la feuille de calcul<br>(SCSA 2015) et au manuel de<br>l'utilisateur.                                                                                                    |
| 3.3                      | Mai 2018         | Pêches et Océans<br>Canada                                                            | Modifications à la feuille de calcul<br>(SCSA 2018) et au manuel de<br>l'utilisateur.<br>• Correction de la mise en forme et de<br>la grammaire<br>• Les sédiments superficiels sont<br>passés de 5 cm supérieurs à 10 cm<br>supérieurs<br>• Ajout de notes à la liste de contrôle<br>de présélection afin de mieux s'aligner<br>sur le NCSCS<br>• Suppression du lien entre la liste de<br>contrôle de présélection et la feuille de<br>résultats récapitulative.<br>• Description révisée du "Nom commun<br>du site" |
| 3.4                      | Novembre<br>2021 | Pêches et Océans<br>Canada                                                            | Modifications à la feuille de calcul<br>(SCSA 2018) et au manuel de<br>l'utilisateur :<br>Harmonisation améliorée avec<br>les mises à jour apportées aux<br>lois concernant le PASCF,                                                                                                    |

*Suivi des modifications du document*

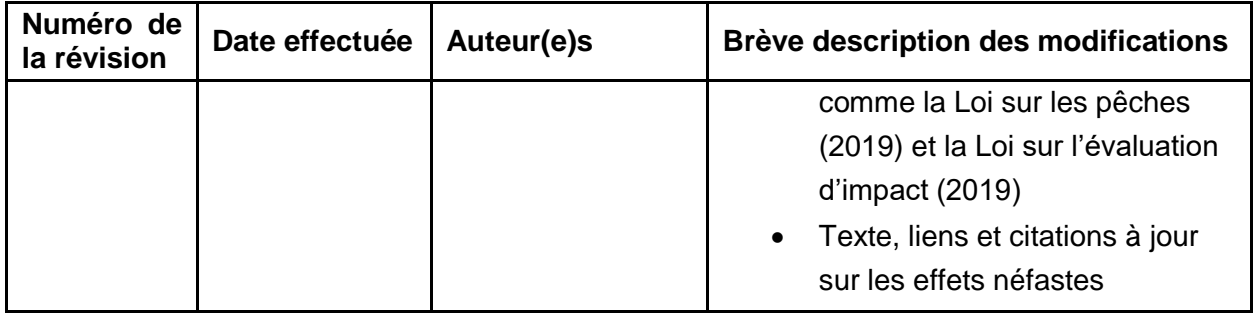

# **Table des matières**

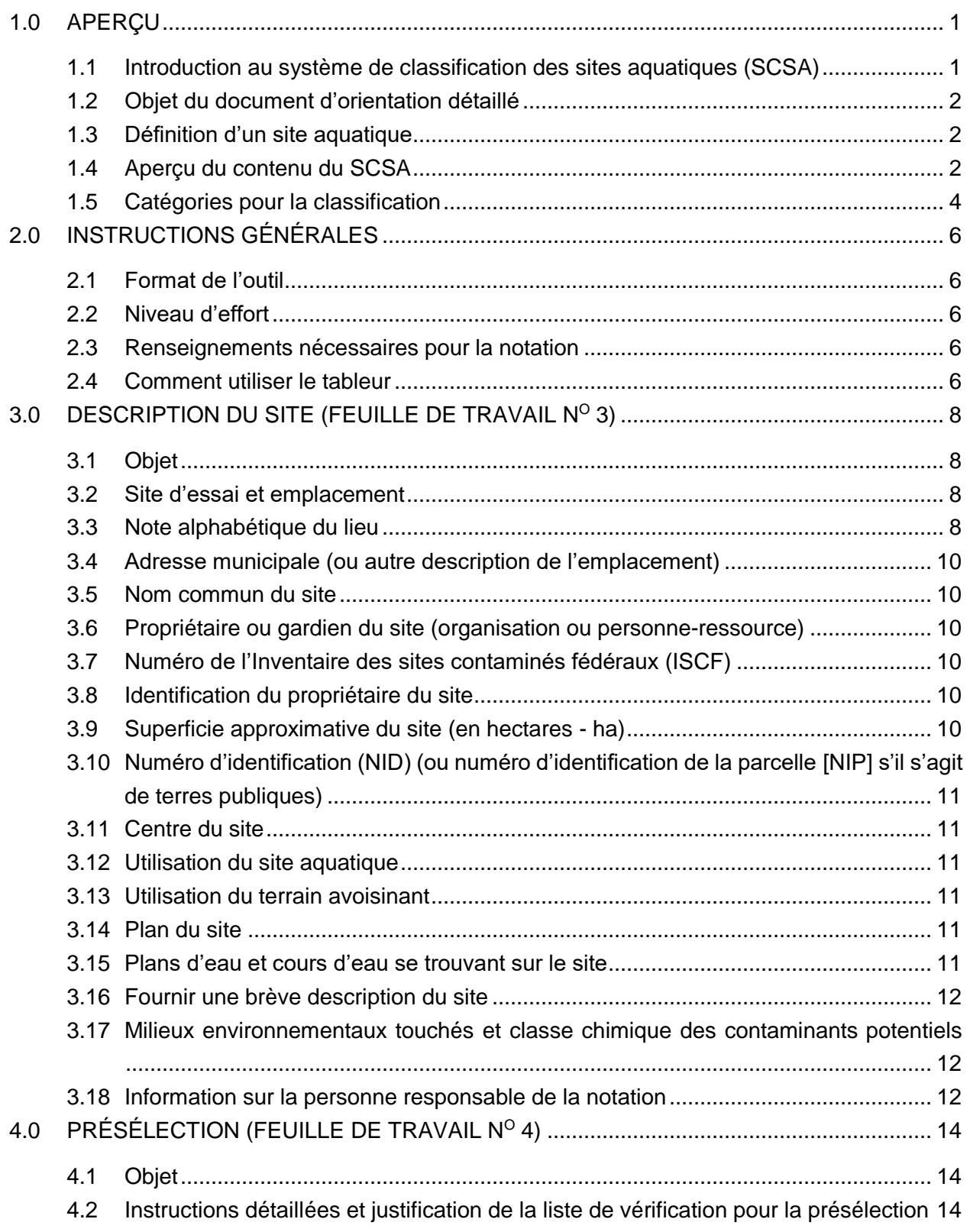

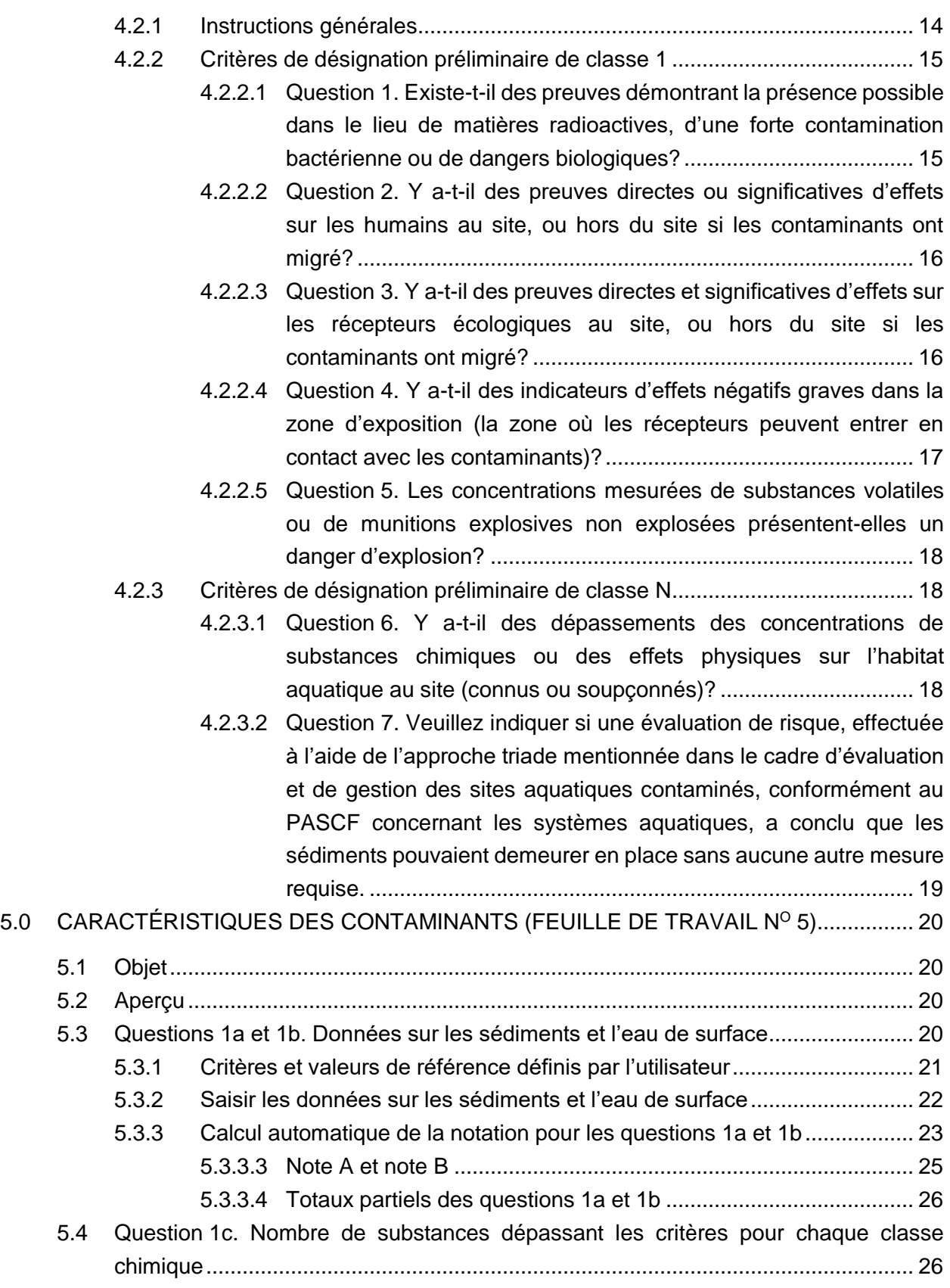

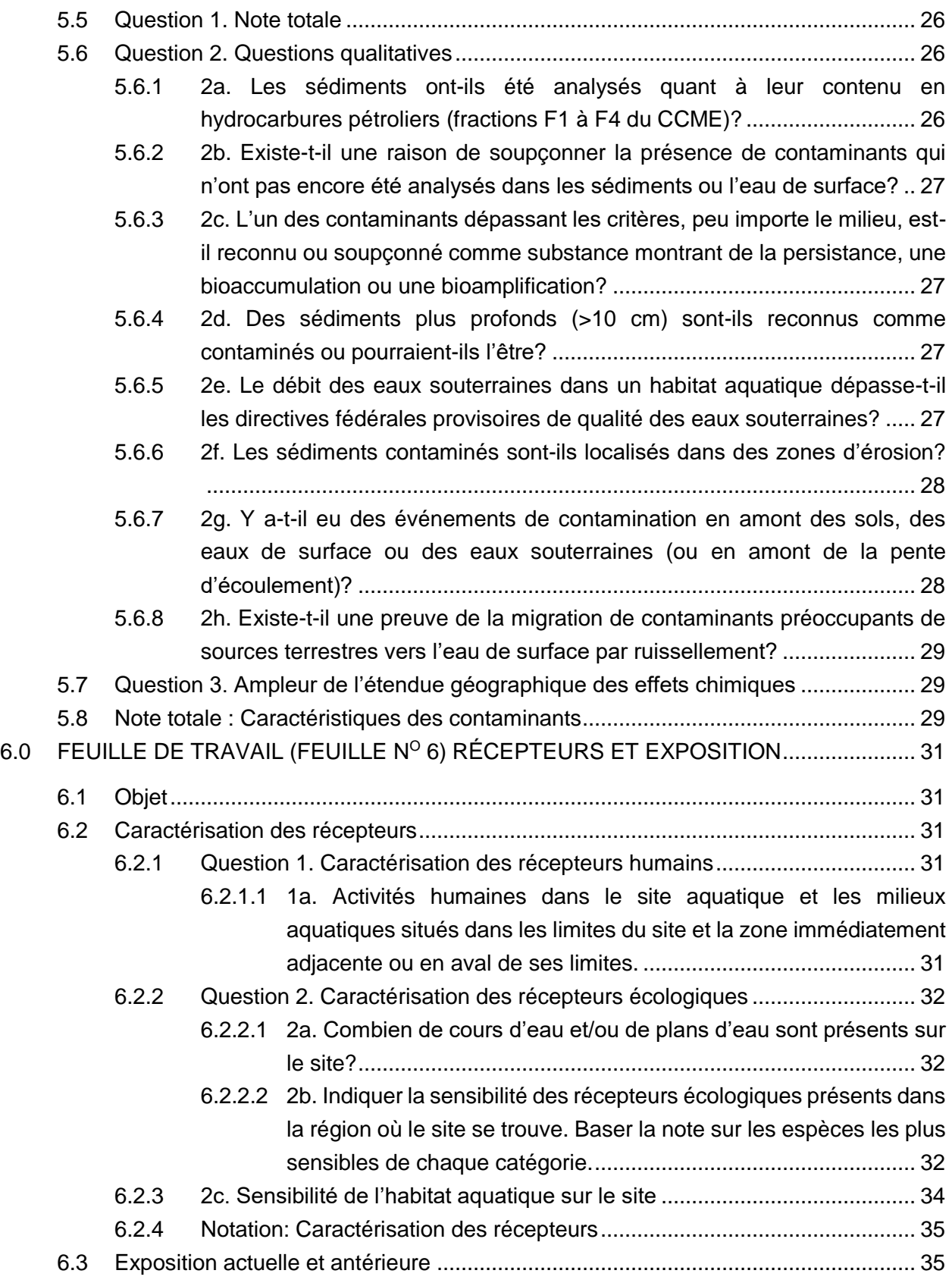

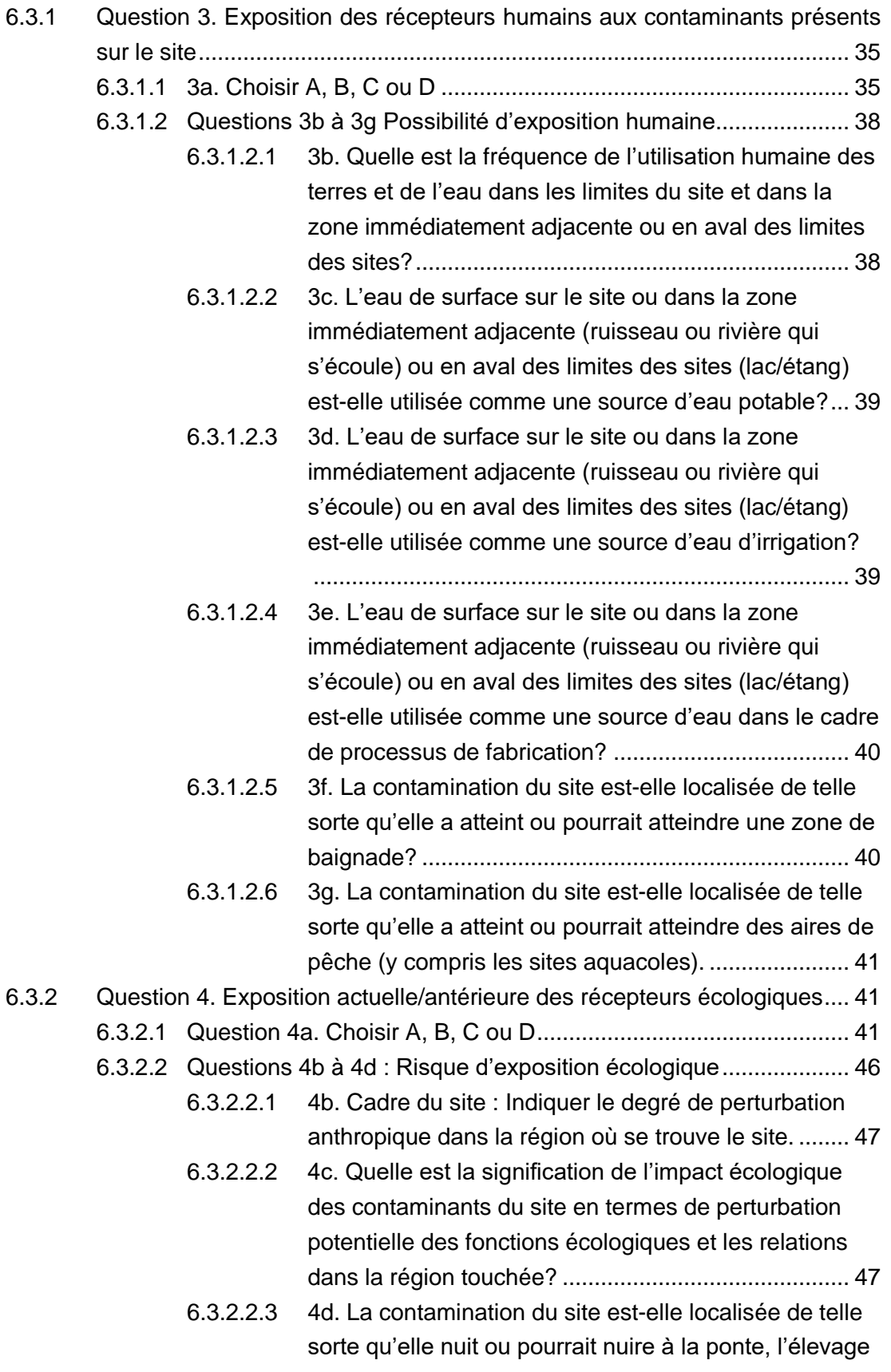

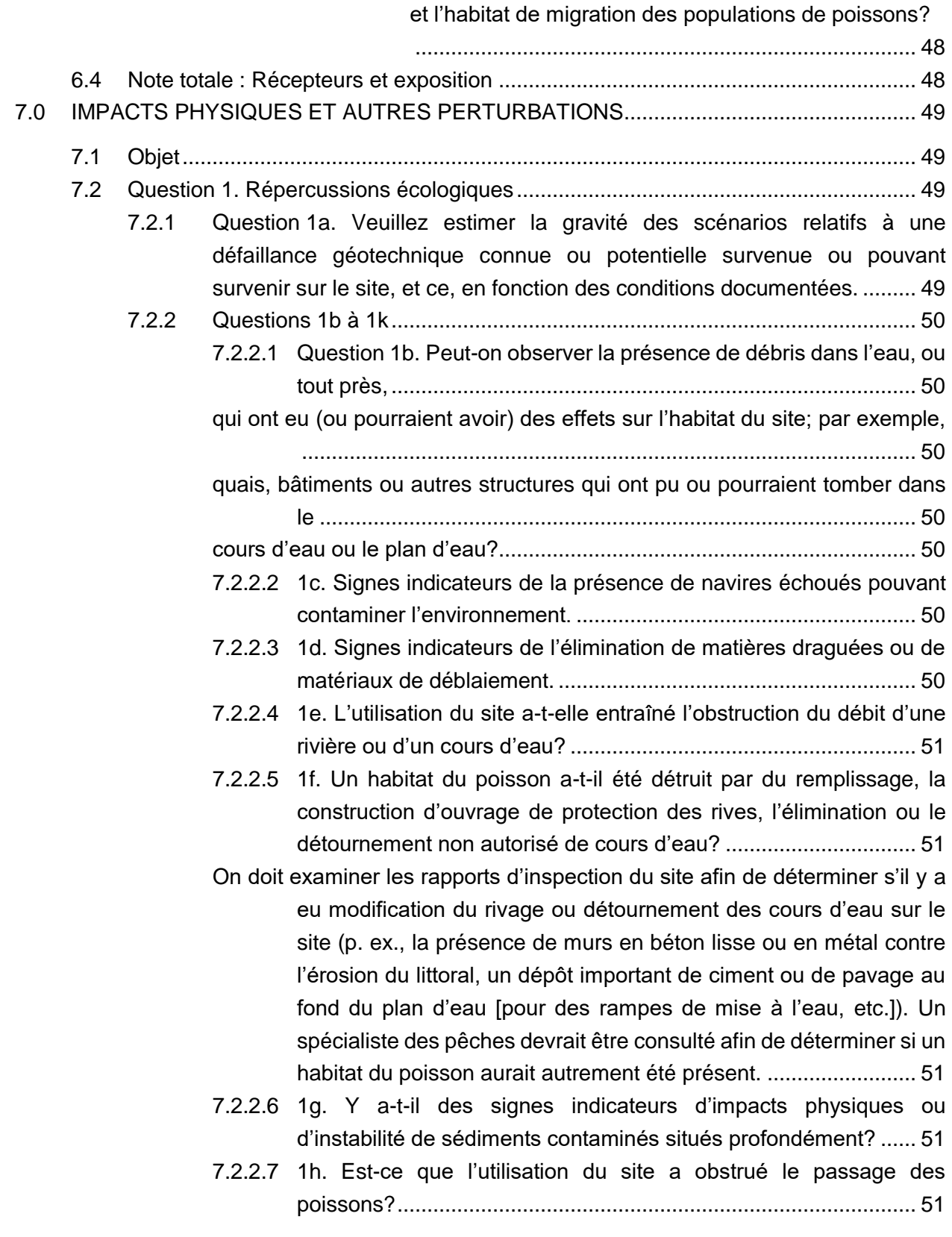

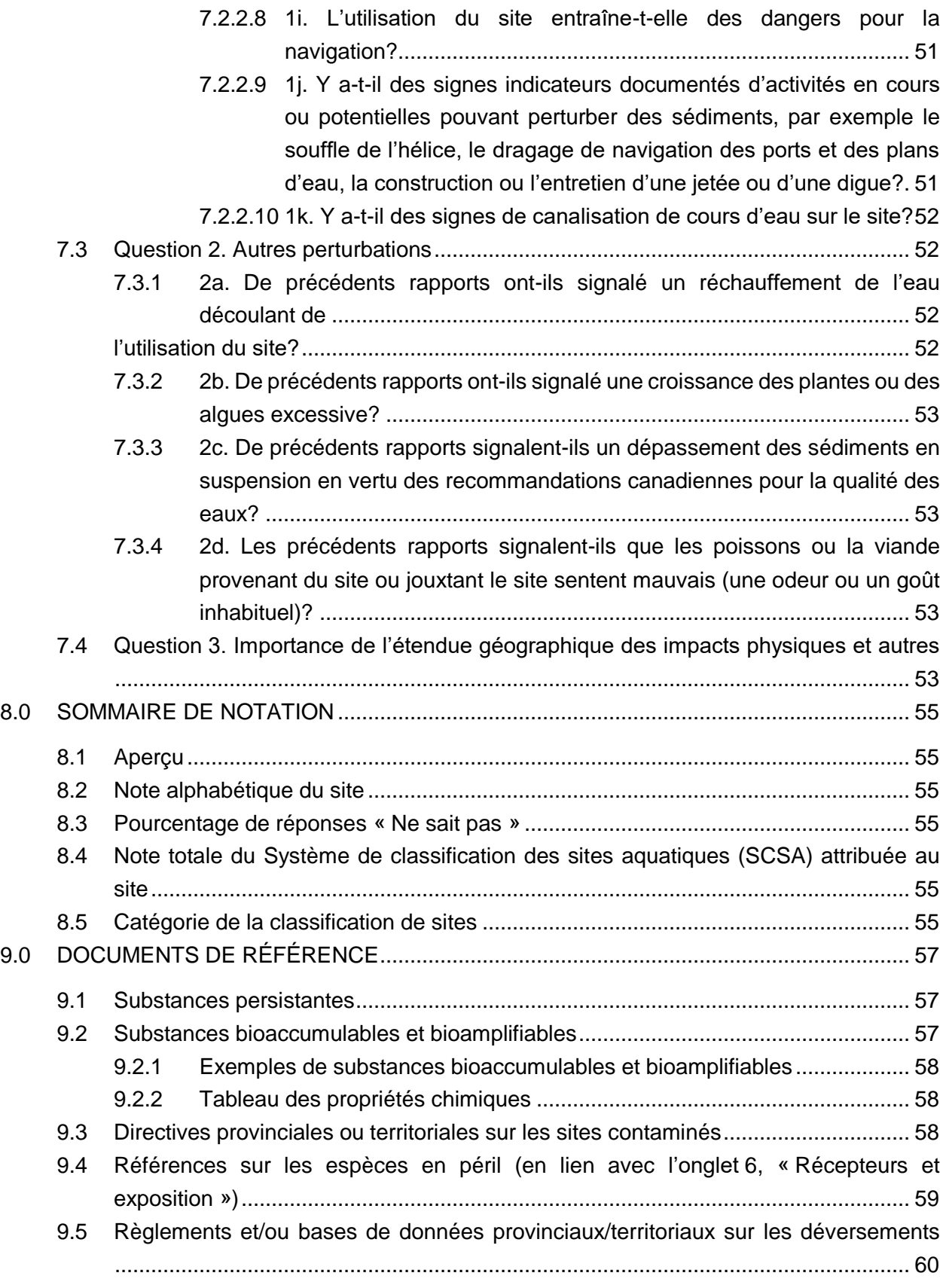

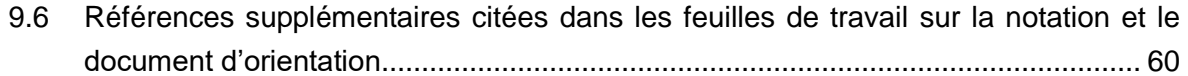

## **LISTE DES TABLEAUX**

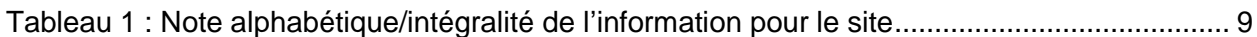

## **LISTE DES FIGURES**

Figure 1 [: Organigramme du Système de classification des sites aquatiques \(2009\)](#page-17-1) .................. 4

## **Liste d'acronymes**

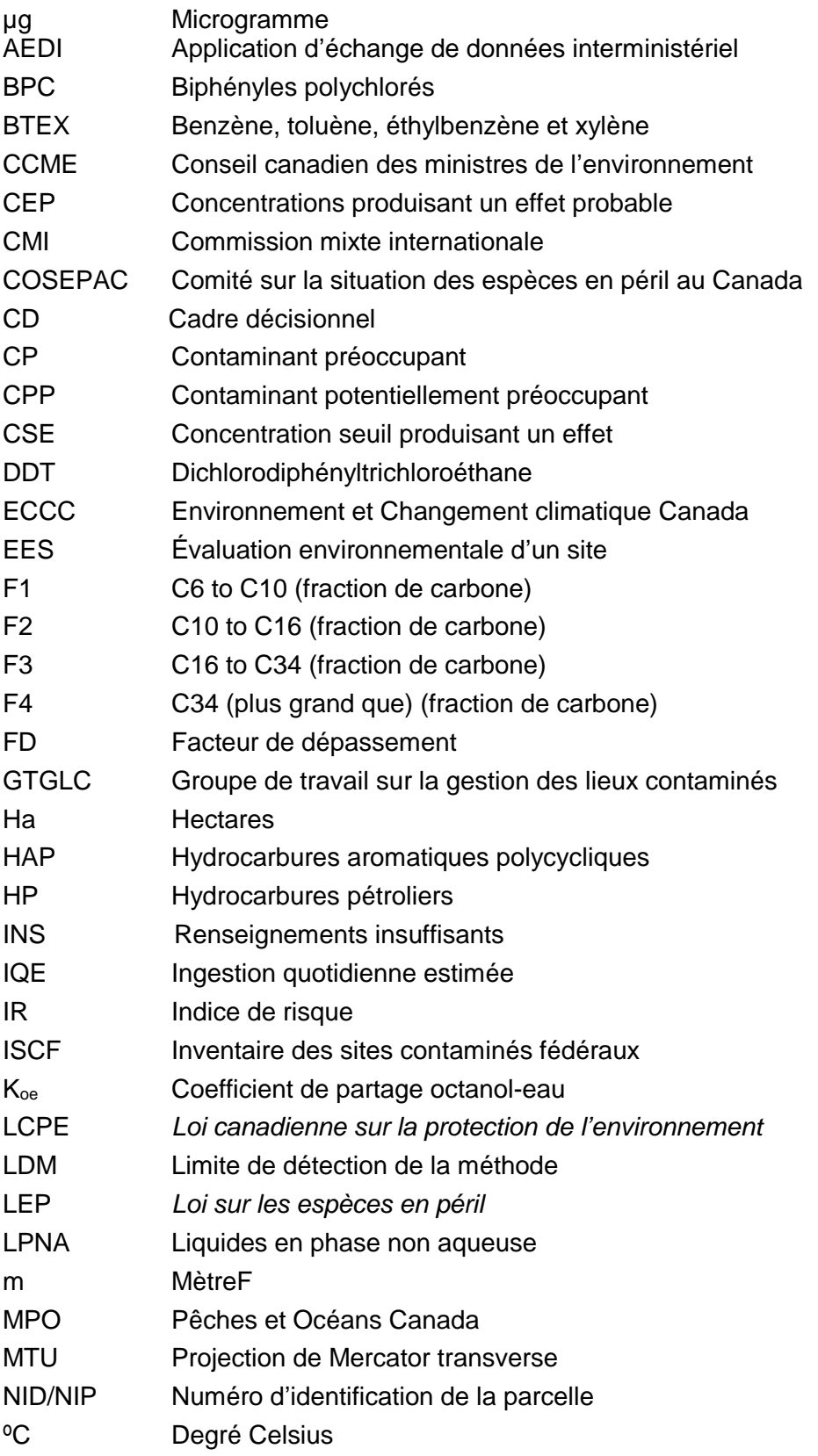

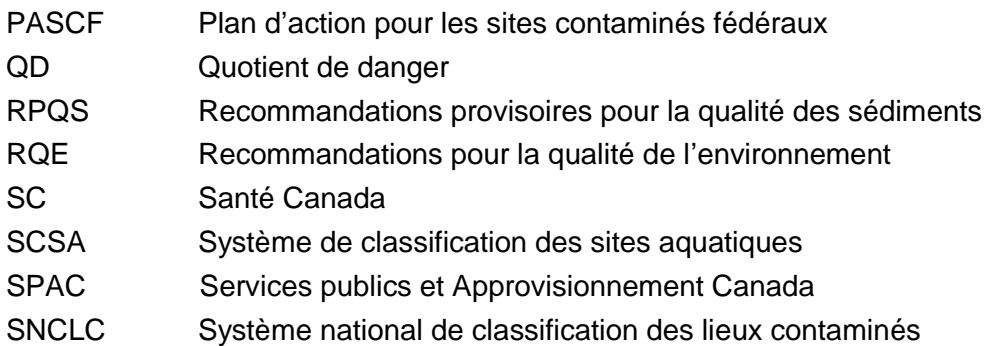

## **1.0 APERÇU**

#### **1.1 Introduction au système de classification des sites aquatiques (SCSA)**

Crée en 2005, le Plan d'action pour les sites contaminés fédéraux (PASCF) est un programme fédéral ayant pour but la réduction des risques environnementaux et pour la santé humaine provenant des sites contaminés fédéraux connu au Canada et les passifs financiers fédéraux connexes. Afin d'atteindre cet objectif, PASCF fourni des documents d'orientation, des outils et des ressources aux département fédéraux, aux agences et les sociétés de l'état consolidées (reconnu collectivement en tant que gardiens) pour assurer que les sites contaminés fédéraux sont gérés de façon scientifiquement solide et cohérente à l'échelle nationale. Le Cadre Décisionnel (CD) du PASCF est une feuille de route à dix étapes détaillant les activités spécifiques, les conditions et les décision clés afin d'adresser les sites contaminés fédéraux de manière effective. Le CD ainsi que d'autres ressources liés au PASCF peuvent être trouvés sur [le site internet PASCF](https://www.canada.ca/fr/environnement-changement-climatique/services/sites-contamines-federaux/publications.html).

Dans la version révisée du CD, version 4 (PASCF, sous presse) l'étape 4 est optionnelle et elle peut être utilisée à la discrétion des gardiens pour : 1) effectuer une évaluation préliminaire de la classification d'un site; 2) déterminer si des renseignements suffisants ont déjà été recueillis pour permettre une classification robuste du site. À l'étape 6, le site est classifié pour la première fois, ou reclassifié pour actualiser la pré-classification en fonction des résultats de l'évaluation détaillée du site (étape 5). La classification vise à permettre aux gardiens d'établir l'ordre de priorité des sites à des fins d'examens futurs ou de mesures d'assainissement/de gestion des risques. En ce qui concerne les sites terrestres, la classification se fait à l'aide du Système national de classification des lieux contaminés (SNCLC) révisé du Conseil canadien des ministres de l'environnement (CCME) (2008, version 1.3).

Même si le SNCLC inclus autant les facteurs aquatiques que terrestres, il ne convient pas encore aux sites principalement aquatiques. Le Système de classification des sites aquatiques (SCSA, 2021a), décrit dans ces feuilles de travail, a été conçu pour ressembler au SNCLC, mais particulièrement pour les sites aquatiques, afin d'aider à la classification et à l'établissement des priorités de ces sites. En conséquence, le SCSA doit être utilisé pour les sites aquatiques, selon leur définition dans la section 1.3. Les sites terrestres doivent être classifiés au moyen du SNCLC.

Une version pilote du SCSA a été mise en œuvre en 2009 et le système a, par la suite, été revu et révisé plusieurs fois au fil des ans en fonction des commentaires formulés par les gardiens.

Les utilisateurs sont avertis que le SCSA est un outil qui sert à la classification et à l'établissement des priorités des sites contaminés, et non à l'évaluation ou à la gestion des risques. Le SCSA, ainsi que les renseignements disponibles les plus récents pour chaque site, doivent aider à établir les priorités des sites pour le financement du PASCF aux fins d'assainissement ou de gestion des risques. On peut s'attendre à ce que les habitats aquatiques dans les secteurs industriels reçoivent une note plus élevée, ce qui indique qu'il faut prendre d'autres mesures. « D'autres mesures » peuvent comprendre une étude supplémentaire du site (p. ex., évaluation des risques ou autres enquêtes environnementales), des mesures de gestion des risques ou l'assainissement d'éléments du site. Les décisions concernant la nature précise de ces autres mesures seront prises après l'établissement de l'admissibilité du PASCF. Les renseignements propres aux sites ou aux jurisdiction seront étudiés pour toute prise de décision concernant la nature de la mesure nécessaire.

## <span id="page-15-0"></span>**1.2 Objet du document d'orientation détaillé**

Le tableur du SCSA comprend des directives pour chaque feuille de travail, et des directives générales dans l'introduction. En raison des limites d'espace et de format pour le tableur, ce document d'orientation détaillé fut élaboré pour accompagner le SCSA en suivant la séquence des feuilles de travail du SCSA. Il présente toutes les directives comprises dans le tableur, il donne des détails sur de nombreux points, il explique en profondeur les notes pour chaque section, et il présente un sommaire global sur la notation et la classification des sites. Des exemples sont donnés pour illustrer la structure et les exigences en matière de saisie de données.

## <span id="page-15-1"></span>**1.3 Définition d'un site aquatique**

Pour les besoins du SCSA, un site aquatique est un plan d'eau, un terrain ou une partie de terrain, complètement, partiellement ou occasionnellement submergé. Cela comprend les zones de transition où se mélangent les eaux de surface et les eaux souterraines peu profondes, mais exclut les eaux souterraines profondes, et s'applique aux sites d'eau douce et salée. Les exceptions à la définition énoncée ci-dessus peuvent être établies au cas par cas selon le jugement professionnel.

Le SCSA a été conçu pour convenir aux sites aquatiques, tels qu'ils sont définis ci-dessus. Les parties terrestres des sites principalement aquatiques doivent être notées et classifiées séparément des plans d'eau, au moyen du SNCLC (CCME, 2008).

# <span id="page-15-2"></span>**1.4 Aperçu du contenu du SCSA**

Le SCSA comprend une liste de vérification pour la présélection, une page sur la description du site, un sommaire de notation et trois feuilles de travail que doit remplir l'utilisateur : « Caractéristiques des contaminants », « Récepteurs et exposition » et « Impacts physiques et autres perturbations ». Les directives concernant les méthodes d'évaluation des caractéristiques du site se trouvent sur chaque feuille de travail. Une documentation de référence est aussi fournie pour aider à faire l'évaluation. Voici une brève description de chaque feuille de travail :

**Accueil :** Présente de l'information générale concernant le SCSA, incluant la date et numéro de la version.

**Feuille de travail (Onglet) 1 : Organigramme** – Illustre le processus étape par étape de la notation d'un site aquatique (voir la figure 1).

**Feuille de travail (Onglet) 2 : Directives** – Présente un aperçu du SCSA, avec des directives générales et des explications sur la structure et le fonctionnement du tableur.

**Feuille de travail (Onglet) 3 : Description du site** – Résume les renseignements généraux sur le site et les conditions environnementales pertinentes, y compris les contaminants préoccupants connus et potentiels ainsi que les éléments touchés. Évalue le niveau d'information disponible pour la personne responsable de la notation afin d'appuyer l'évaluation au moyen du système de classification ainsi que l'attribution d'une note alphabétique au site, comme il est décrit dans le tableau 1, section 3.3.

**Feuille de travail (Onglet) 4 Présélection** – Liste de vérification utilisée pour évaluer s'il faut procéder à une désignation préliminaire de classe 1 (priorité d'intervention élevée – voir la section 1.5) ou de classe N (priorité d'intervention nulle - voir la section 1.5). Dans les deux cas, toutes les feuilles de notation doivent être remplies, peu importe la désignation préliminaire.

**Feuille de travail (Onglet) 5 : Caractéristiques des contaminants** – Définit les contaminants préoccupants et évalue les risques connexes ainsi que l'importance des effets chimiques. La feuille de travail contient des directives et des explications pour aider les utilisateurs à évaluer les effets chimiques.

**Feuille de travail (Onglet) 6 : Récepteurs et voies d'exposition** – Définit les récepteurs humains et écologiques connus ou vraisemblablement présents sur le site de façon permanente ou temporaire. Évalue les voies d'exposition possibles par lesquelles les contaminants désignés peuvent entrer en contact avec les récepteurs. Des directives, des explications et des références sont incluses pour guider les personnes responsables de la notation à caractériser les récepteurs du site aquatique et à attribuer une note aux voies d'exposition possibles.

**Feuille de travail (Onglet) 7 : Impacts physiques et autres perturbations** – Définit les perturbations environnementales non chimiques sur le site aquatique et évalue l'importance de leurs effets.

**Feuille de travail (Onglet) 8 : Sommaire de notation et classification** – Génère une note totale pour le site en regroupant les notes établies pour chacune des trois feuilles de travail précédentes, puis attribue au site la classification qui en découle.

**Feuille de travail (Onglet) 9 : Documents de référence** – Information supplémentaire pouvant être consultée au besoin pendant l'évaluation.

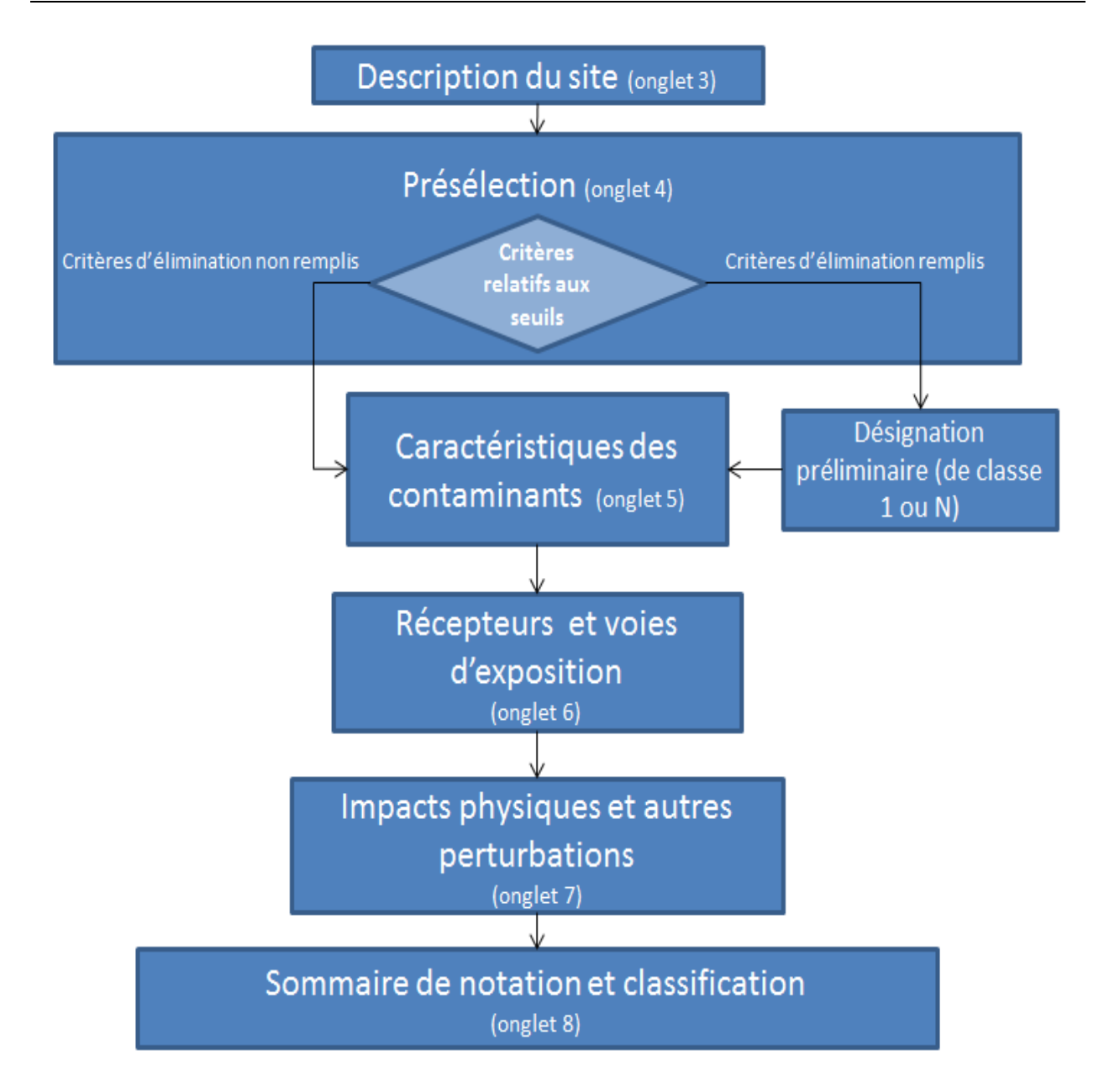

# <span id="page-17-1"></span>**Figure 1 : Organigramme du Système de classification des sites aquatiques (2021a)**

#### <span id="page-17-0"></span>**1.5 Catégories pour la classification**

Les sites ne doivent pas être évalués les uns par rapport aux autres; ils doivent être évalués indépendamment en fonction de leurs propres caractéristiques pour établir la classification adéquate (classe 1, 2, 3 ou N) pour la priorité d'intervention. La classe INS (Renseignements insuffisants) est réservée aux sites qui nécessitent que l'on recueille plus de renseignements avant de procéder à leur classification. Les groupes de classification s'énoncent comme suit :

## **Classe 1 – Priorité d'intervention élevée** (Note totale du SCSA supérieure à 70)

Les renseignements disponibles indiquent la nécessité d'intervenir (p. ex., caractérisation détaillée du site, gestion des risques, assainissement) pour traiter les sujets de préoccupation actuels. En principe, les sites contaminés de classe 1 sont une source de grande préoccupation à l'égard de plusieurs facteurs, et les effets mesurés ou observés sont documentés.

## **Classe 2 – Priorité d'intervention moyenne** (Note totale du SCSA se situant entre 50 et 69,9)

Les renseignements disponibles indiquent un potentiel élevé de répercussions négatives, sans que généralement le risque pour la santé humaine et pour l'environnement soit imminent. Aucune contamination hors site n'a été détectée. Toutefois, les répercussions potentielles à cette contamination ont été jugées élevées, il faut donc vraisemblablement prendre certaines mesures.

## **Classe 3 – Priorité d'intervention faible** (Note totale du SCSA se situant entre 37 et 49,9)

Les renseignements disponibles indiquent que ce site n'est actuellement pas très préoccupant. Cependant, il conviendrait de mener d'autres travaux pour confirmer la classification du site, et certaines mesures pourraient être requises.

## **Classe N – Priorité d'intervention nulle** (Note totale du SCSA inférieure à 37)

Les renseignements disponibles indiquent qu'il n'y a probablement pas de répercussions écologiques ou de menace importante pour la santé humaine. Vraisemblablement, aucune intervention ne sera nécessaire, à moins que de nouveaux renseignements ne révèlent un problème plus grave, auquel cas il faudrait réévaluer le site.

**Classe INS – Renseignements insuffisants** (> 15 % des réponses dans les feuilles de travail n os 5, 6, et 7 sont « Ne sait pas »)

Les renseignements disponibles sont insuffisants pour classifier le site. Dans ce cas, il convient de recueillir des renseignements supplémentaires pour combler les lacunes.

## <span id="page-19-0"></span>**2.0 INSTRUCTIONS GÉNÉRALES**

## <span id="page-19-1"></span>**2.1 Format de l'outil**

Le tableur du SCSA est un formulaire électronique qui invite l'utilisateur à saisir des renseignements. Selon les réponses fournies pour les feuilles de travail  $n^{\circ s}$  5 (Caractéristiques des contaminants), 6 (Récepteurs et exposition) et 7 (Impacts physiques et autres perturbations), une note sera calculée pour le site contaminé.

## <span id="page-19-2"></span>**2.2 Niveau d'effort**

La notation d'un site aquatique au moyen du SCSA devrait prendre environ une demi-journée à un professionnel expérimenté qui connaît bien le site. Compte tenu de l'expérience de l'utilisateur et de sa connaissance du site, il se pourrait que cette tâche prenne plus de temps.

## <span id="page-19-3"></span>**2.3 Renseignements nécessaires pour la notation**

Afin de faciliter la notation, la personne responsable doit se procurer tous les rapports d'évaluation environnementale du site ou rapports d'évaluation des risques compilés auparavant pour le site. Si possible, avant la notation, elle doit aussi obtenir les données chimiques des examens précédents au moyen d'Excel ou d'un autre logiciel tableur. Cela facilitera la désignation des données à utiliser dans la feuille Caractéristiques des contaminants (feuille de travail  $n^{\circ}$  5). De façon générale, les notes du SNCLC ou du SCSA devraient être basées sur des données de moins de cinq ans, à moins qu'une justification soit fournie pour expliquer pourquoi les anciennes données sont toujours pertinentes. Il faudra toujours user de jugement professionnel pour prendre des décisions appropriées sur la fiabilité des données du site.

## <span id="page-19-4"></span>**2.4 Comment utiliser le tableur**

Les paragraphes suivants décrivent les procédures générales pour remplir les feuilles de travail dans le tableur du SCSA.

- 1. **Les boîtes orange doivent être remplies par l'utilisateur :** Soit en ajoutant du texte ou en sélectionnant un élément à partir d'un menu déroulant. L'utilisateur doit cliquer sur chaque boîte orange. Si une flèche apparaît à droite de la boîte, sélectionner une option à partir du menu déroulant. Si aucune flèche n'apparaît, entrer manuellement les données requises.
- 2. **Les notes sont calculées automatiquement dans les boîtes de notation roses :** Aucun calcul manuel n'est requis.
- 3. **Pour supprimer les données d'une boîte :** Sélectionner la boîte et appuyer sur la touche « Suppr. ». Cela effacera le contenu de la boîte sans changer les options automatiques de formatage ou de saisie de données.
- 4. **Cellules de « justification » :** Au moment d'attribuer une note à chaque facteur, il est *obligatoire* de justifier chaque sélection. Les cellules orange sont fournies à cet effet sur les feuilles de notation. Voici des renseignements qui peuvent être utiles pour justifier les notes attribuées : un énoncé des hypothèses, une description des renseignements propres au site et un renvoi aux sources de données (p. ex., visite du site, entrevues, rapports d'évaluation du lieu ou autres documents consultés). La personne responsable de la notation doit saisir manuellement ces renseignements dans les colonnes prévues. Sans ces renseignements, il est impossible de vérifier les décisions de notation.
- 5. **Cellules de référence :** Il est *obligatoire* de fournir une référence pour la justification donnée (comme il est décrit au point 4 ci-dessus) pour chaque réponse sélectionnée. Sans ces renseignements, il est impossible de vérifier les décisions de notation.
- 6. **Option « Ne sait pas » :** De nombreux menus déroulants comprennent une option « Ne sait pas ». Lorsque cette option est sélectionnée, jusqu'à la moitié du nombre maximal de points pour la question correspondante est attribuée. En même temps, un point est ajouté par réponse « Ne sait pas ». Ce nombre cumulatif est ensuite converti en un pourcentage du nombre maximal possible de réponses « Ne sait pas ». Si le pourcentage de réponses « Ne sait pas » dépasse 15 %, le SCSA désignera automatiquement le site « classe INS », indiquant qu'il n'y a pas suffisamment de renseignements disponibles pour classer le site.

Sur la feuille de présélection (feuille de travail  $n^{\circ}$  4), l'option « Ne sait pas » ne contribue pas au pourcentage de réponses « Ne sait pas » du sommaire de notation (ou à la classification « classe INS » du site); cette option est fournie simplement pour que la personne responsable de la notation consigne des renseignements complets.

**Exemples :** Tout au long du présent document d'orientation détaillé, des exemples sont fournis pour illustrer des éléments précis de l'outil de notation. Rechercher les flèches bleues ( $\implies$  qui indiquent quelles cellules contiennent les renseignements faisant l'objet de chaque exemple.

## <span id="page-21-0"></span>**3.0 DESCRIPTION DU SITE (FEUILLE DE TRAVAIL N O 3)**

## <span id="page-21-1"></span>**3.1 Objet**

La feuille Description du site résume les renseignements généraux sur le site et les conditions environnementales pertinentes, y compris les contaminants préoccupants et les éléments touchés connus et potentiels. Elle évalue le niveau d'information disponible pour la personne responsable de la notation afin d'appuyer l'évaluation au moyen du système de classification et par l'attribution d'une note alphabétique au site.

## <span id="page-21-2"></span>**3.2 Site d'essai et emplacement**

En général, le site d'essai et l'emplacement désignent le ou les endroits plus précis de l'échantillonnage qui ont été utilisés pour noter le site contaminé faisant l'objet de l'évaluation. Cette information sera automatiquement répétée en haut de chaque feuille de travail subséquente. Toutefois, le nom du site ou le nom du projet tel qu'il apparaît dans l'application d'échange de données interministérielles (IDEA - voir la section 3.5 ci-dessous) devrait être la référence principale, et les autres descripteurs ou noms devraient lui être subordonnés. Dans de nombreux cas, le nom commun du site est déjà assez descriptif pour refléter le ou les sites d'essai et le ou les emplacements.

Par exemple, lorsque Miller Bay est le nom usuel du site, l'utilisateur peut décrire de façon plus détaillée les lieux contaminés. Miller Bay – local du personnel, réservoir de stockage et tour de radiodiffusion. Si aucun autre descripteur n'est utilisé, le site d'essai et l'emplacement peuvent être identiques au nom commun.

## <span id="page-21-3"></span>**3.3 Note alphabétique du lieu**

L'utilisateur attribue une note alphabétique (A – F, voir Tableau 1) selon le niveau d'information disponible pour le site. L'objectif de la note alphabétique est d'indiquer l'intégralité de l'information, en fonction des travaux d'enquêtes et d'assainissement qui ont été menés sur le site. Des descriptions de chaque note sont données dans la feuille Directives (feuille de travail nº 2) dans le tableur du SCSA.

Si la note est F, le site est automatiquement classifié « classe INS » sur le sommaire de notation (feuille de travail  $n^{\circ}$  8), car il n'y a pas suffisamment de données pour attribuer une note au site, et l'utilisateur ne devrait pas continuer la notation. Il faut utiliser au moins la phase I de l'évaluation environnementale du site (EES) ou l'équivalent comme base de notation. Si des rapports de la phase II ou III ou encore des EES sont disponibles, il faut aussi les utiliser pour attribuer une note au site aquatique.

Il convient de noter que si la note alphabétique qui figure dans la boîte orange de la cellule B14 (en haut de la page) est F, un message correspondant s'affiche pour demander à l'utilisateur de ne pas continuer, car on ne dispose pas de suffisamment d'information.

Des descriptions plus détaillées sur les notes alphabétiques sont fournies ci-après.

<span id="page-22-0"></span>

| <b>Note</b><br>alphabétique<br>du lieu | Description détaillée                                                                                                    |  |  |
|----------------------------------------|----------------------------------------------------------------------------------------------------|--|--|
| $\mathsf F$                            | EES préalable à la phase I - Aucune enquête environnementale n'a été menée, ou l'information<br>pour la phase I de l'EES est incomplète. Il n'est pas recommandé de continuer la classification<br>lorsqu'on n'a pas assez de données. Dans ce cas, il sera généralement nécessaire de mener la<br>phase I d'une EES ou une autre étude du site avant d'attribuer une note à l'aide du SCSA.                                                                                                    |  |  |
| $\mathsf E$                            | Phase I de l'EES - Une étude documentaire préliminaire a été menée, y compris la collecte de<br>données non intrusive, afin de déterminer les possibilités de contamination du site et d'appuyer<br>tout examen intrusif subséquent. La collecte de données peut comprendre un examen des<br>renseignements disponibles sur l'état actuel du site et l'historique de la propriété, une inspection<br>du site, ou des entrevues auprès d'employés connaissant bien le site. [Remarque : Cette étape<br>est la « Phase I : Évaluation des connaissances sur le site » telle qu'elle est décrite dans le<br>document qui s'intitule Document d'orientation sur la gestion des lieux contaminés au Canada<br>(CCME 1997), disponible au https://ccme.ca/fr/res/gestion_lieux_cont_f.pdf.                                                                                                    |  |  |
| D                                      | Phase II de l'EES - Une première enquête et une première évaluation intrusives sur le site ont été<br>effectuées. La phase II des EES vise en général les sources possibles de contamination pour<br>déterminer quels contaminants dépassent les recommandations ou les critères de détection, et<br>pour définir de façon générale l'état des sédiments et de l'eau de surface. À cette étape, des<br>échantillons ont été prélevés et analysés pour déterminer, caractériser et quantifier la<br>contamination de l'eau de surface, des sédiments, des tissus biologiques et d'autres éléments du<br>site. [Remarque : Cette étape est la « Phase II : Programme de reconnaissance » telle qu'elle est<br>décrite dans le document qui s'intitule Document d'orientation sur la gestion des lieux contaminés<br>au Canada (CCME 1997), disponible au https://ccme.ca/fr/res/gestion_lieux_cont_f.pdf. |  |  |
| $\mathsf C$                            | Phase III de l'EES - D'autres enquêtes intrusives ont été menées afin de caractériser et délimiter<br>la contamination, d'obtenir des renseignements détaillés sur l'état des sédiments et de l'eau de<br>surface, de désigner les voies de contamination et de recueillir d'autres renseignements pour<br>appuyer l'élaboration d'un plan d'assainissement. [Remarque : Cette étape est la « Phase III :<br>Programme d'essais détaillé » telle qu'elle est décrite dans le document qui s'intitule Document<br>d'orientation sur la gestion des lieux contaminés au Canada (CCME 1997), disponible au<br>https://ccme.ca/fr/res/gestion_lieux_cont_f.pdf.                                                                                                    |  |  |
| В                                      | Évaluation des risques avec ou sans plan d'assainissement ou stratégie de gestion des risques -<br>Une évaluation des risques a été menée, et si les risques ont été jugés inacceptables, un plan<br>d'action pour l'assainissement a été préparé pour atténuer les préoccupations à l'égard de<br>l'environnement et de la santé en lien avec le site, ou une stratégie de gestion des risques a été<br>élaborée.                                                                                                    |  |  |
| Α                                      | Échantillonnage de confirmation – On a procédé à des travaux d'assainissement, une surveillance<br>ou des essais de conformité ainsi qu'un échantillonnage de confirmation afin de démontrer si la                                                                                                    |  |  |

**Tableau 1 : Note alphabétique/intégralité de l'information pour le site**

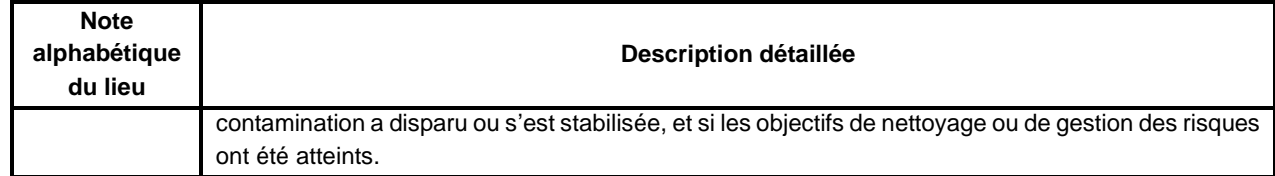

## <span id="page-23-0"></span>**3.4 Adresse municipale (ou autre description de l'emplacement)**

La personne responsable de la notation doit entrer l'adresse municipale (nom et numéro de rue, numéro de lot, municipalité, province) du plan d'eau dans la cellule B19. L'adresse peut comprendre un numéro de lot, un numéro de route rurale ou d'autres renseignements pertinents.

## <span id="page-23-1"></span>**3.5 Nom commun du site**

Le nom commun du site est le descripteur générique du lieu contaminé et peut refléter le nom ou l'emplacement géographique de la propriété fédérale. L'utilisateur doit employer les termes figurant dans IDEA comme référence principale, tels que le nom du site ou le nom du projet. Des descripteurs plus détaillés peuvent être ajoutés dans le champ des sites d'essai et de l'emplacement.

## <span id="page-23-2"></span>**3.6 Propriétaire ou gardien du site (organisation ou personne-ressource)**

Le nom et l'organisme du propriétaire du site ou du ministère/de l'organisme gardien du site doit être indiqué dans la cellule B21.

## <span id="page-23-3"></span>**3.7 Numéro de l'Inventaire des sites contaminés fédéraux (ISCF)**

[L'ISCF](http://www.tbs-sct.gc.ca/fcsi-rscf/home-accueil-fra.aspx) est hébergé par le Secrétariat du Conseil du Trésor et contient des renseignements sur les principales caractéristiques des sites contaminés, leur emplacement et leur gestion. Il faut inclure un seul numéro de l'ISCF.

#### <span id="page-23-4"></span>**3.8 Identification du propriétaire du site**

Chaque ministère gardien possède son propre système interne de numéros d'identification pour les sites dont il est responsable. Le numéro d'identification attribué au site par le ministère gardien doit être consigné dans la cellule B23.

## <span id="page-23-5"></span>**3.9 Superficie approximative du site (en hectares - ha)**

La personne responsable de la notation doit consulter les plans du site ou les rapports précédents d'enquête environnementale, puis consigner la superficie approximative du site dans la cellule B24.

# <span id="page-24-0"></span>**3.10 Numéro d'identification (NID) (ou numéro d'identification de la parcelle [NIP] s'il s'agit de terres publiques)**

Le NID ou le NIP est le numéro de la parcelle ou le numéro de lot du site. Le NID/NIP du site se trouve sur un plan officiel ou d'arpentage (levé cadastral) du site, qui peut être obtenu auprès de la municipalité ou du ministère gardien.

# <span id="page-24-1"></span>**3.11 Centre du site**

Les coordonnées Mercator transverse universelle (MTU) et la latitude/longitude correspondant à l'emplacement le plus précis du site contaminé en question ou au centre de la propriété où se trouve le site contaminé doivent être entrées dans les cellules B27 et D27 respectivement.

# <span id="page-24-2"></span>**3.12 Utilisation du site aquatique**

Cette section doit indiquer l'utilisation passée, actuelle et proposée (le cas échéant) du site aquatique par le gouvernement fédéral. Par exemple, le site peut servir à un chantier maritime industriel, ou un port commercial servant à la construction industrielle mixte de navires de faible tonnage, port pour petits bateaux, etc.

# <span id="page-24-3"></span>**3.13 Utilisation du terrain avoisinant**

Cette section doit indiquer l'utilisation passée et actuelle des terres pour les terres bordant le site aquatique en précisant une catégorie d'utilisation des terres (p. ex., résidentiel, parc, agricole, commercial ou industriel), ou une brève description. Si l'utilisation proposée est connue, cette information doit aussi être mentionnée.

# <span id="page-24-4"></span>**3.14 Plan du site**

Afin de délimiter le site, il FAUT annexer un plan du site. Le plan doit être tracé à l'échelle et indiquer les limites par rapport à des points de références bien définis ou à des descriptions légales. Les plans d'eau doivent être illustrés et leurs noms doivent figurer sur le plan du site. Le plan du site doit aussi afficher la délimitation (superficie et profondeur) de la contamination, ainsi qu'une flèche indiquant le nord.

# <span id="page-24-5"></span>**3.15 Plans d'eau et cours d'eau se trouvant sur le site**

Dans cette section, il faut dresser la liste de tous les plans d'eau du site et les décrire, y compris leur nom et leur type (lac, rivière, zone humide, baie, étang, etc.), leur surface approximative (sauf pour les très grands plans d'eau), et indiquer s'ils font partie d'un habitat d'eau douce, d'eau salée ou d'eau saumâtre.

## <span id="page-25-0"></span>**3.16 Fournir une brève description du site**

Cette section doit comprendre un bref historique du site, un bref aperçu des caractéristiques du site, y compris des plans d'eau, les ruisseaux, les marécages, et les plaines d'inondation, l'importance écologique des plans d'eau (c.-à-d., l'habitat, et l'utilisation du site par le poisson), toute source et tout événement de contamination connu ou soupçonné ainsi que le volume de sédiments contaminés présents à cet endroit. La méthode utilisée pour estimer le volume doit aussi être mentionnée.

## <span id="page-25-1"></span>**3.17 Milieux environnementaux touchés et classe chimique des contaminants potentiels**

Dans cette section, l'utilisateur doit dresser la liste des classes de contaminants chimiques potentiels à côté de chaque élément potentiellement touché.

Exemple :

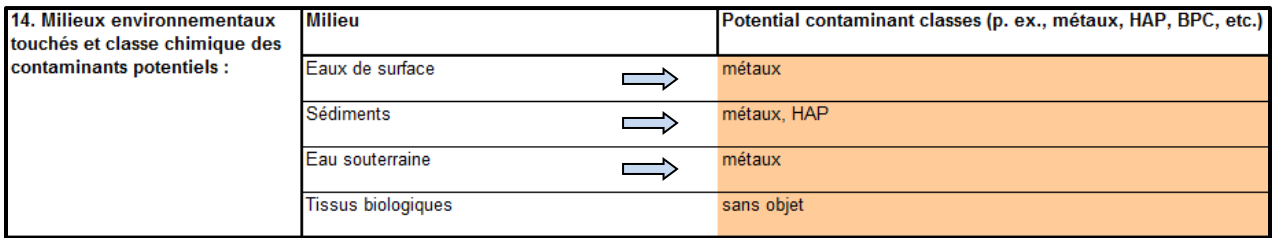

Les classes chimiques comprennent habituellement des métaux (ou des substances inorganiques), des hydrocarbures aromatiques polycycliques (HAP), des hydrocarbures pétroliers (HCP ; fractions F1, F2, F3 et F4 du CCME) et des composés BTEX (benzène, toluène, éthylbenzène et xylène), des biphényles polychlorés (BPC), des pesticides organiques et des composés organochlorés, des dioxines et des furanes, des éthoxylates de nonylphénol, des microorganismes et des isotopes.

# <span id="page-25-2"></span>**3.18 Information sur la personne responsable de la notation**

Les questions suivantes résument l'information sur la personne qui doit remplir les feuilles de notation :

- le nom et l'entreprise ou le ministère/l'organisme fédéral de la personne responsable de la notation;
- le rôle de la personne responsable de la notation dans le cadre du projet :
	- $\circ$  La personne responsable de la notation doit choisir « Consultant » ou « Gardien » dans le menu déroulant, selon que le contrat de notation aura été attribué à une société de consultation ou que la notation sera effectuée par un employé du gouvernement.
- l'adresse;
- le numéro de téléphone;
- le numéro de télécopieur;
- l'adresse courriel;
- la date d'achèvement de la notation.

# <span id="page-27-0"></span>**4.0 PRÉSÉLECTION (FEUILLE DE TRAVAIL N<sup>O</sup> 4)**

## <span id="page-27-1"></span>**4.1 Objet**

La liste de vérification pour la présélection se trouve dans le SCSA; elle permet d'évaluer rapidement certains indicateurs clés pour déterminer l'état de la classe 1 (priorité d'intervention élevée) ou de la classe N (priorité d'intervention nulle). *Quelle que soit la note préliminaire (classe 1 ou classe N) attribuée pendant la présélection, toutes les feuilles d'évaluation doivent être remplies.*

La note indiquée sur le sommaire de notation devrait être la somme normalisée des scores calculés sur les feuilles de travail 5, 6 et 7. Il faut discuter avec l'équipe du soutien d'expert dans une situation où l'on répond « Oui » à au moins un des critères de désignation préliminaires de classe 1, mais les scores des feuilles de travail 5 à 7 n'entraînent pas une classe 1.

## <span id="page-27-2"></span>**4.2 Instructions détaillées et justification de la liste de vérification pour la présélection**

## <span id="page-27-3"></span>**4.2.1 Instructions générales**

Pour chaque question, l'utilisateur doit répondre « oui », « non » ou « ne sait pas » dans la liste déroulante de la colonne C. La réponse « ne sait pas » est indiquée dans la liste de vérification pour la présélection uniquement comme possibilité de réponse, mais n'est pas utilisée dans le calcul global du caractère suffisant des données dans la feuille de sommaire de notation.

Pour chaque réponse, il est important d'indiquer la source d'information sur laquelle la réponse se fonde dans la colonne « Référence » et de justifier brièvement son choix dans la colonne « Justification ». *Sans ces renseignements, il est impossible de vérifier la notation.*

Veuillez noter que pour certaines questions, si la réponse « oui » est sélectionnée, la liste déroulante ouvre automatiquement un message en rouge indiquant les instructions de la feuille de travail Récepteurs et exposition (feuille de travail 6). Ces instructions doivent être suivies malgré la désignation de classe 1 préliminaire. Voir l'exemple ci-après.

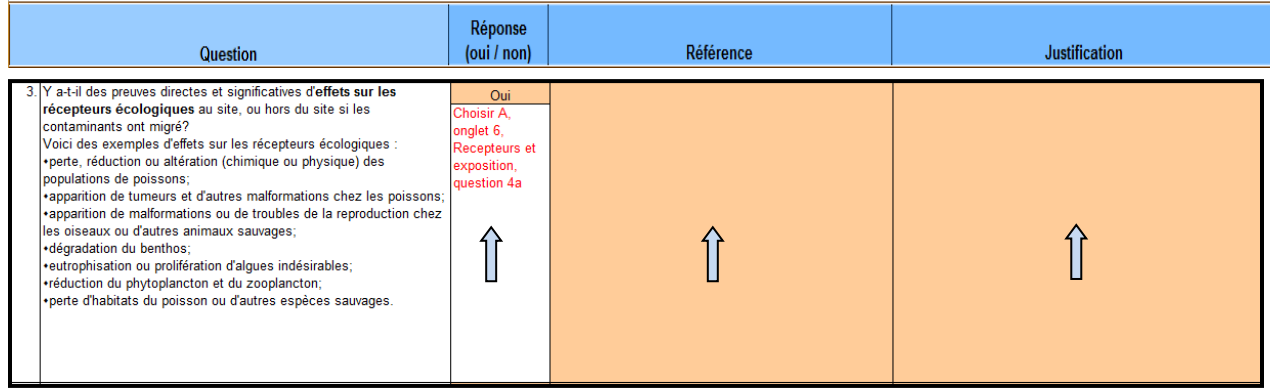

Des instructions et des remarques particulières pour chaque question se trouvent dans les colonnes F et G, respectivement.

## <span id="page-28-0"></span>**4.2.2 Critères de désignation préliminaire de classe 1**

Les questions 1 à 5 évaluent les critères susceptibles d'entraîner la désignation d'un site comme site de classe 1 (priorité d'intervention élevée). Tel qu'indiqué ci-dessus, il ne s'agit qu'une désignation préliminaire, car toutes les feuilles de travail doivent être remplies pour confirmer cette designation.

# <span id="page-28-1"></span>**4.2.2.1 Question 1. Existe-t-il des preuves démontrant la présence possible dans le lieu de matières radioactives, d'une forte contamination bactérienne ou de dangers biologiques?**

Si la présence de matières radioactives, de contaminants bactériens ou de dangers biologiques est connue ou fortement soupçonnée, à des niveaux susceptibles d'être nocifs pour l'homme ou pour des récepteurs écologiques, veuillez immédiatement contacter l'organisme de réglementation compétent et répondre « oui » à la question, de façon à désigner le site comme site de classe 1. Dans le cas contraire, répondez « non ».

Il faut porter un jugement professionnel sur la situation pour décider si sa gravité justifie une désignation de classe 1. La désignation doit être justifiée dans la colonne « Justification » et des références doivent être fournies dans la colonne « Référence ».

Remarque: les sites contaminés par la radioactivité ne sont pas automatiquement considérés comme des sites de classe 1. Le CCME fournit des lignes directrices pour les substances potentiellement radioactives qui évaluent la toxicité chimique mais pas la radiotoxicité. Lors de l'évaluation de la radiotoxicité des substances radioactives, une comparaison avec le bruit de fond serait appropriée. Veuillez noter que si des substances radioactives sont identifiées, il est recommandé de prendre contact avec des organismes tels que la Commission canadienne de sûreté nucléaire pour obtenir des informations supplémentaires.

# <span id="page-29-0"></span>**4.2.2.2 Question 2. Y a-t-il des preuves directes ou significatives d'effets sur les humains au site, ou hors du site si les contaminants ont migré?**

S'il existe des documents indiquant que des dangers chimiques, biologiques, radiologiques ou physiques présents dans le site ont entraîné des effets sur la santé ou la sécurité humaine, répondez « oui » à la question et désignez le site comme site de classe 1. Dans le cas contraire, répondez « non ». Si l'information est insuffisante pour répondre à la question, choisissez la réponse « ne sait pas ».

Si une désignation de classe 1 est attribuée en fonction de ces critères, il faut une justification et des références.

*Remarquer qu'une désignation de classe 1 (réponse « oui ») à la question 2 de la liste de vérification pour la présélection doit correspondre au choix A de la question 3a de la feuille de travail Récepteurs et exposition (feuille de travail n° 6).*

# <span id="page-29-1"></span>**4.2.2.3 Question 3. Y a-t-il des preuves directes et significatives d'effets sur les récepteurs écologiques au site, ou hors du site si les contaminants ont migré?**

Exemples d'effets sur les récepteurs écologiques :

- perte ou réduction des populations de poisson ou d'animaux ou incidences sur ces derniers;
- biote fortement soumis au stress ou absence de biote;
- tumeurs ou autres malformations chez les poissons;
- malformations ou problèmes de reproduction chez certains oiseaux ou autres animaux;
- dégradation ou déformation du benthos;
- eutrophisation ou algues indésirables;
- dégradation des populations de phytoplancton et de zooplancton; et/ou
- perte de l'habitat du poisson ou de la faune.

La liste des impacts sur les récepteurs écologiques est principalement fondée sur la définition que donne l'Accord relatif à la qualité de l'eau dans les Grands Lacs, de la Commission mixte internationale (CMI, 2012), d'une altération des utilisations bénéfiques qui est considérée comme une atteinte à l'intégrité chimique, physique ou biologique de l'eau des Grands Lacs suffisante pour causer l'un ou l'autre des problèmes ci-dessus.

Si vous jugez, en tant que professionnel, que les effets écologiques de la liste sont prouvés/documentés et graves et qu'il existe suffisamment de preuves que de tels effets sont liés à la contamination du site, ce dernier doit être classé dans la classe 1, quelle que soit sa note. Dans le système de classification, les effets qui seraient considérés comme graves sont les effets observés sur la survie, la croissance ou la reproduction, susceptibles de menacer la viabilité d'une population de récepteurs écologiques du site. Il est possible que l'on estime que d'autres facteurs probants puissent être des effets nocifs graves en se fondant sur un jugement professionnel et en consultant le service de soutien d'experts compétent.

S'il existe certaines preuves des effets écologiques de la liste, mais qu'ils sont localisés ou relativement mineurs, le site ne doit pas être automatiquement désigné de classe 1. Dans ce cas, il faut choisir la réponse « non » dans la liste déroulante et justifier sa décision.

La dégradation des communautés biologiques (p. ex., poisson, benthos, etc.) peut entraîner une diminution sérieuse des populations, des modifications de la structure de la communauté ou encore la mort ou des problèmes de santé pour un grand nombre d'individus.

Incluez les résultats d'essais sur la toxicité des sédiments ou d'analyses de la communauté benthique indiquant des effets toxiques statistiquement significatifs ou des effets sur la communauté (comparés aux sédiments de référence).

*Remarquer qu'une désignation de classe 1 (réponse « oui ») à la question 3 de la liste de vérification pour la présélection doit correspondre au choix A de la question 4a de la feuille de travail Récepteurs et exposition (feuille de travail n°6), si les feuilles de notation ont été remplies.*

Si aucun des effets de la liste n'est évident, répondez « non ». Si l'information est insuffisante pour répondre à la question, choisissez la réponse « ne sait pas ».

# <span id="page-30-0"></span>**4.2.2.4 Question 4. Y a-t-il des indicateurs d'effets négatifs graves dans la zone d'exposition (la zone où les récepteurs peuvent entrer en contact avec les contaminants)?**

Voici des exemples d'indicateurs de contamination importante dans la zone d'exposition :

- traces importantes et persistantes ou liquides en phase non aqueuse provenant d'une source d'hydrocarbures déterminée ou non dans les sédiments ou le sol des hautes terres; ou
- présence de matières sur les sédiments ou dedans, avec teneur en contaminants supposée élevée, par exemple des résidus de minerai, des résidus de sablage au jet, du laitier ou du goudron de houille.

S'il existe des preuves documentées de contamination importante correspondant à la liste cidessus, il faut répondre « oui » et noter le site de classe 1, soit comme prioritaire en matière d'assainissement ou de gestion des risques. Si aucun des effets de la cellule B14 n'est manifeste ou que les effets ne sont pas graves, il faut répondre « non ». Par exemple, des traces sur une petite échelle ou temporaires (p. ex., trace laissée par un bateau à moteur dans un port pour petits bateaux) ne suffisent pas à justifier une désignation en classe 1.

# <span id="page-31-0"></span>**4.2.2.5 Question 5. Les concentrations mesurées de substances volatiles ou de munitions explosives non explosées présentent-elles un danger d'explosion?**

S'il existe des preuves documentées de la présence de ce type de substance sur le site, il faut répondre « oui ». L'exercice de notation ne peut reprendre qu'après traitement des risques pour la sécurité.

Les utilisateurs sont priés de consulter les directives de santé et de sécurité au travail de leur région ou la législation sur les risques d'explosion et les mesures des limites inférieures d'explosivité.

Remarque: La présence de munitions non explosées sur un site ne garantit pas un classement automatique de classe 1. Les risques d'explosion liés aux UXO sont d'une nature différente de ceux liés aux contaminants chimiques et ne sont pas compatibles avec le SCSA. Toute contamination chimique héritée d'UXO pouvant présenter un risque pour la santé humaine ou des récepteurs écologiques devrait être prise en compte dans le score SCSA et sera traitée par le PASCF (si éligible). Le PASCF financerait la suppression des UXO uniquement à titre de coût indirect et uniquement s'ils sont présents sur des sites éligibles

# <span id="page-31-1"></span>**4.2.3 Critères de désignation préliminaire de classe N**

Les questions 6 et 7 évaluent les critères qui peuvent donner lieu à la désignation préliminaire d'un site comme étant de classe N (priorité d'intervention nulle).

# <span id="page-31-2"></span>**4.2.3.1 Question 6. Y a-t-il des dépassements des concentrations de substances chimiques ou des effets physiques sur l'habitat aquatique au site (connus ou soupçonnés)?**

On parle de dépassement quand les concentrations mesurées dans la zone d'exposition sont supérieures 1) aux concentrations de référence ou naturelles et 2) aux recommandations pour la qualité de l'environnement. Sont acceptées comme recommandations pour la qualité de l'environnement : 1) les Recommandations canadiennes pour la qualité de l'environnement du Conseil canadien des ministres de l'Environnement (CCME), ou 2) les Recommandations fédérales sur la qualité de l'environnement s'il n'existe pas de lignes directrices nationales (c.-àd. le CCME) ou fédérales pour un produit chimique spécifique dans un milieu donné, il convient d'utiliser des lignes directrices/normes provinciales/territoriales équivalentes, à condition qu'elles

offrent au moins le même niveau de protection des récepteurs aquatiques que les lignes directrices du CCME ou du gouvernement fédéral.

En cas de dépassement ou encore d'effets physiques constatés ou soupçonnés sur l'habitat du poisson, il faut répondre « oui » à la question. Autrement, il faut répondre « non » et désigner le site comme étant de classe N (priorité d'intervention nulle).

Si une évaluation environnementale approfondie du site a été réalisée, de la phase I aux phases d'enquête intrusive, et que l'étude n'a constaté ni soupçonné aucun dépassement des normes ou recommandations pertinentes du CCME, RFQE ou provinciales ou territoriales sur le site (et que les produits chimiques pour lesquels il n'existe ni norme ni recommandations ne dépassent pas des niveaux de référence de toxicité acceptables), la personne responsable de la notation devrait répondre « non ».

Quand les concentrations naturelles ou de référence dépassent les recommandations, la nature des échantillons naturels doit être prise en compte. Idéalement, les échantillons naturels ou de référence sont recueillis sur des sites qui ressemblent le plus à ceux où sont prélevés les échantillons du plan d'eau, mais sans présence apparente de sources de contamination. Si l'ensemble de la zone alentour est très polluée, il est déconseillé d'utiliser des échantillons locaux dont le niveau naturel est élevé et le site ne peut pas être classé N.

<span id="page-32-0"></span>**4.2.3.2 Question 7. Veuillez indiquer si une évaluation de risque, effectuée à l'aide de l'approche triade mentionnée dans le cadre d'évaluation et de gestion des sites aquatiques contaminés, conformément au PASCF concernant les systèmes aquatiques, a conclu que les sédiments pouvaient demeurer en place sans aucune autre mesure requise.**

Répondez « oui » à la question si l'évaluation des risques indiquée a été réalisée et a conclu que les sédiments pouvaient rester sur place et qu'aucune mesure supplémentaire n'était nécessaire (désignation de classe N préliminaire).

Si aucune évaluation des risques de ce type n'a pas été réalisée pour le site ou que la conclusion de l'évaluation des risques indique que des mesures supplémentaires sont nécessaires, répondez « non » à la question.

Les recommandations sur la méthode d'évaluation des risques sont présentées : PASCF, 2021b. Cadre d'évaluation et de gestion des sites aquatiques contaminés, conformément au PASCF. Ottawa (Ontario) Canada.

# <span id="page-33-0"></span>**5.0 CARACTÉRISTIQUES DES CONTAMINANTS (FEUILLE DE TRAVAIL N<sup>O</sup> 5)**

## <span id="page-33-1"></span>**5.1 Objet**

La feuille des caractéristiques des contaminants définit les contaminants préoccupants et évalue les risques associés et la gravité des effets des produits chimiques. La feuille de travail contient des directives et des explications pour aider les utilisateurs à évaluer les effets chimiques.

La note de cette feuille de travail équivaut à 50 % de la note totale du Système de classification des sites aquatiques (SCSA) attribuée au site.

## <span id="page-33-2"></span>**5.2 Aperçu**

Il faut indiquer dans la feuille de travail les résultats des essais intrusifs concernant les contaminants dans les sédiments superficiels (les 10 premiers centimètres) et l'eau de surface. Les données sur les sédiments sont indispensables, la note des sites ne peut pas se fonder *seulement sur la chimie des eaux de surface*. Aussi, des sédiments plus profonds (> 10 cm) seront abordés dans la section 5.6.4) La feuille de travail se divise en trois questions :

- 1) évaluation quantitative des sédiments superficiels et caractéristiques de l'eau de surface;
- 2) questions qualitatives;
- 3) importance de l'étendue géographique des effets chimiques.

Les parties suivantes fournissent des instructions détaillées et une explication de tous les calculs.

## <span id="page-33-3"></span>**5.3 Questions 1a et 1b. Données sur les sédiments et l'eau de surface**

Les renseignements suivants doivent être indiqués dans la colonne dont le titre convient pour *chaque paramètre dépassant les recommandations du CCME ou toute autre recommandation fondée sur les risques définie par l'utilisateur* :

- 1) concentration la plus élevée détectée pour le paramètre;
- 2) nombre d'échantillons analysés pour mesurer le paramètre;
- 3) nombre d'échantillons dépassant les critères (du CCME ou de l'utilisateur) pour ce paramètre;
- 4) concentrations naturelles ou de référence, le cas échéant.

*Il n'est pas nécessaire de saisir des renseignements pour chaque paramètre du tableur.* Seules les données sur les substances dont les concentrations dépassent les critères correspondants (CCME ou définis par l'utilisateur) doivent être saisies.

Assurez-vous de sélectionner « eau douce » ou « eau salée » au début de la question 1a et de la question 1b, car cela ajoutera automatiquement les critères du CCME pour chaque milieu et chaque classe chimique.

Les renseignements fournis dans les questions 1a et 1b sont automatiquement utilisés dans les tableaux de calcul (lignes 243 à 269) pour calculer une note indiquant la contamination du site. Les formules servant à calculer la note sont expliquées dans la partie 5.3.3.

# <span id="page-34-0"></span>**5.3.1 Critères et valeurs de référence définis par l'utilisateur**

*Il faut consulter d'abord les recommandations du CCME chaque fois qu'elles sont applicables, afin que les différents sites soient évalués en fonction des mêmes critères dans la mesure du possible.* Les normes des RFQE ou les recommandations provinciales ou territoriales doivent être appliquées aux substances pour lesquelles aucune recommandation du CCME ne convient dans le milieu à évaluer. *Les recommandations ou normes équivalentes doivent offrir un niveau de protection des récepteurs aquatiques au moins égal à celui garanti par les recommandations du CCME.* Si des recommandations provinciales ou territoriales sur les sédiments se substituent aux recommandations nationales ou fédérales, le niveau inférieur des systèmes à plusieurs niveaux doit être utilisé. La feuille de travail n° 9 indique les références aux documents d'orientation.

Si un critère défini par l'utilisateur est saisi (dans la colonne H), *il est essentiel de préciser la source du critère dans la dernière colonne du tableau de saisie des données.* C'est pourquoi dès qu'un critère défini par l'utilisateur est saisi, la cellule correspondante de la colonne O est surlignée en jaune. Il suffit d'indiquer la source du critère (p. ex., ministère de l'Environnement de la C.-B, Règlement de l'Ontario 153/04, etc.) pour que le surlignement jaune d'avertissement disparaisse.

En l'absence de critère provincial ou territorial ou de critère du CCME ou des RFQE il est possible d'utiliser une valeur naturelle ou de référence (colonne J); dans ce cas, les cellules de la colonne « critère défini par l'utilisateur » ne doivent pas être remplies. La note est calculée en se fondant sur la concentration de référence saisie.

Si aucune recommandation pour la qualité de l'environnement n'est indiquée ou si la valeur de référence est plus élevée que la valeur de la recommandation, les valeurs de référence (le cas échéant) sont automatiquement utilisées dans les tableaux de calcul pour calculer les facteurs de dépassement (voir partie 5.3.3). Les valeurs de référence doivent représenter des niveaux naturels, soit des niveaux mesurés dans des milieux non modifiés par les activités humaines. Vérifiez que les valeurs de référence sont issues de zones non modifiées par les activités humaines, dans la mesure du possible.

S'il existe plusieurs valeurs de référence, saisissez la concentration de référence mesurée maximale qui correspond à la substance et au milieu évalués. Si aucune donnée de référence n'est disponible pour une substance donnée, ne remplissez pas la cellule correspondante. Le tableau de calcul utilise alors le critère spécifié.

Des métaux comme le fer et le manganèse, qui sont des nutriments essentiels et sont relativement non toxiques, peuvent être évalués par le SCSA si leur concentration est considérée comme suffisamment élevée pour susciter des préoccupations. Certains éléments sont toxiques uniquement à des doses très élevées. Toute recommandation ou norme environnementale les concernant doit être vérifiée pour savoir si elle a été définie en fonction de données toxicologiques. Si c'est le cas, la norme ou la recommandation peut être indiquée dans la rubrique « Critère défini par l'utilisateur » et l'élément peut être évalué de la même manière que les autres contaminants.

## <span id="page-35-0"></span>**5.3.2 Saisir les données sur les sédiments et l'eau de surface**

Les parties a et b de la question 1 sont structurées de manière semblable. En voici les instructions :

- Quatre classes chimiques sont définies pour les contaminants de chaque milieu (sédiments et eau de surface) : éléments inorganiques, hydrocarbures aromatiques polycycliques (HAP), pesticide organique et composé organochloré et autres composés organiques (notamment les biphényles polychlorés ou BPC, les dioxines, les furanes, etc.). Le code de couleur attribué aux deux types de milieu et aux classes chimiques facilite la lecture des tableaux.
- Pour chaque milieu, chaque classe chimique a une liste de paramètres pour lesquels il existe des critères du CCME (ces derniers sont automatiquement indiqués à partir de l'indication « eau douce » ou « eau salée » fournie par l'utilisateur une fois au début des deux sections, questions 1a et 1b).
- Pour les paramètres qui ne se trouvent pas dans la liste, il est possible de saisir des paramètres supplémentaires soit en les choisissant dans les listes déroulantes proposées soit en saisissant le nom de chaque paramètre concerné directement dans l'espace correspondant à chaque classe chimique.
- Un espace est prévu pour cinq paramètres définis par l'utilisateur pour chaque classe chimique de chaque milieu.
- L'utilisateur est responsable pour entrer les données suivantes pour chaque paramètre : critère maximal utilisé (si généré automatiquement), la plus haute concentration, le nombre d'échantillons testés, et le nombre d'échantillons dépassant le critère. Comme ces données sont entrées, la ligne correspondante sera surlignée en jaune. L'avertissement surbrillance jaune disparaît lorsque les données obligatoires sont entrées.
Les sédiments comprennent les sols des zones humides et les sédiments secs à certaines périodes ou saisons. Les sédiments superficiels désignent les 10 cm supérieurs des sédiments. Les échantillons recueillis au moyen d'une petite benne de Ponar, etc. sont considérés comme « superficiels », bien que dans certaines circonstances, la benne puisse pénétrer à 10 cm de profondeur ou plus dans les sédiments (CCME 1999a). *Les données des sédiments sont indispensables, la notation des sites ne peut être attribuée seulement à partir de la chimie des eaux de surface.* 

Le CCME a établi deux niveaux de recommandations pour les contaminants des sédiments: les recommandations provisoires pour la qualité des sédiments (RPQS), représentant les concentrations sous lesquelles les effets nocifs sont rares (c.-à-d., la concentration seuil produisant un effet – CSE) et la concentration produisant un effet probable (CEP), au-dessus de laquelle des effets nocifs peuvent apparaître. *Il faut choisir les RPQS (qui ' sont dérivées de la CSE) plutôt que la ' CEP au moment de répondre aux questions 1a et 1b.* Les RPQS sont utilisées pour évaluer les sites afin de déterminer leurs niveaux relatifs de contamination; par conséquent, une approche cohérente est nécessaire. Cependant, il n'est pas raisonnable d'envisager de réduire les concentrations de contaminants des sédiments par assainissement à un niveau inférieur aux valeurs des RPQS pour certains sites comme les ports actifs. Le groupe de travail sur la gestion des ports et les gestionnaires des ports actifs (PASCF 2021c) ont souligné la nécessité de trouver une solution de rechange pratique concernant les critères de sélection pour les sites de ports actifs. Le système de classification des sites aquatiques du PASCF permet d'ajuster les critères de sélection par défaut (RPQS du CCME) utilisés dans les feuilles de travail, à condition qu'une justification écrite soit fournie. Les stratégies d'assainissement ou de gestion des risques seront traitées après que l'admissibilité PASCF aura été déterminée. Les stratégies et les valeurs de décontamination cibles ne dépendent pas des résultats de la notation.

Pour les données sur l'eau de surface à la question 1b, les variables de chimie de l'eau (c.-à-d., pH et dureté totale) sont nécessaires, car pour certaines substances, le calcul des valeurs des recommandations du CCME se fonde sur ces paramètres.

## **5.3.3 Calcul automatique de la notation pour les questions 1a et 1b**

Pour établir la note des incidences chimiques d'un site, il faut évaluer, pour chaque milieu et chaque classe chimique, la substance présentant le dépassement le plus élevé par rapport aux valeurs recommandées par le CCME (ou toute autre recommandation qui convient en l'absence de recommandation du CCME en la matière) et la substance « prédominante », soit celle dépassant la valeur recommandée correspondante dans le plus grand nombre d'échantillons. Cette méthode a été conçue pour recueillir l'information sur les « points névralgiques », qui sont de petites zones présentant des concentrations particulièrement élevées d'un ou plusieurs

contaminants, ainsi que sur une contamination étendue de plus faible niveau. Tout site aquatique peut contenir des points névralgiques ou une contamination de faible niveau, ou encore les deux à la fois. Ce modèle évalue les deux sur un pied d'égalité. La substance affichant le dépassement le plus élevé par rapport aux recommandations représenterait le point névralgique ayant le niveau de contamination le plus élevé et les calculs concernant la substance au dépassement prédominant permettraient d'évaluer la contamination de faible niveau.

Le tableau attribue automatiquement une note à chaque substance. La note globale pour chaque combinaison de milieu et de classe chimique est égale à la somme des notes de la substance au dépassement le plus élevé et de la substance prédominante, à laquelle s'ajoutent des points pour dépassement par rapport aux critères d'un facteur de bioamplification ou d'un produit chimique organique persistant dans le milieu ou la classe chimique, et pour le nombre de substances dépassant les critères, divisés par le nombre total de substances analysées.

Si deux éléments ou plus ont le même nombre de dépassements par échantillon prélevé, le premier paramètre de la liste est noté comme étant prédominant. De même, si les dépassements des critères applicables de plusieurs paramètres différents d'une classe chimique sont numériquement équivalents, le premier paramètre qui s'affiche dans la liste est indiqué comme dépassement le plus élevé. Un même paramètre peut à la fois être prédominant et enregistrer le dépassement le plus élevé.

Comme il est indiqué plus haut, l'outil du tableur permet d'évaluer à la fois les points névralgiques et la contamination étendue de faible niveau. Le produit chimique qui enregistre le dépassement le plus élevé serait le point névralgique le plus important sur un site donné alors que le produit chimique dépassant le critère appliqué dans la plus grande proportion d'échantillons pour un milieu et une classe chimique donnés serait sélectionné comme le contaminant préoccupant (CP) prédominant.

Pour chaque combinaison de milieu et de classe chimique, le premier tableau de calcul évalue le CP présentant le dépassement le plus élevé. Pour le désigner, la valeur maximale de chaque substance dans le milieu évalué est divisée par la valeur de référence ou recommandée correspondante. Si aucun critère n'a été défini pour une substance ou si la valeur de référence est supérieure au critère, le tableau de calcul utilise la valeur de référence correspondante. Afin d'évaluer la contamination étendue de faible niveau, le deuxième tableau de calcul présente les données concernant le contaminant préoccupant prédominant dans chaque combinaison de milieu et de classe chimique.

Les formules utilisées dans les deux tableaux de calcul sont identiques; seules les substances peuvent différer. Les tableaux de calcul déterminent automatiquement le CP dont le dépassement est le plus élevé et le CP prédominant, à partir des données fournies dans les réponses des questions 1a et 1b. Le nom, le nombre d'échantillons analysés, la concentration maximale, valeur du critère et le nombre d'échantillons en dépassement sont copiés automatiquement des tableaux de saisie dans les tableaux de calcul. Pour les sédiments et l'eau de surface, les facteurs de dépassement (FD) sont calculés pour le CP dont le dépassement est le plus élevé et le CP prédominant pour chaque classe chimique comme suit :

$$
DF = \left[ \ln \left\{ \frac{\text{minimum de } \left( (\text{conc. maximale}) ou (100 * valueur du critère)}{\text{critère utilisé}} \right) + C \right\} * 2 * note A ou B
$$

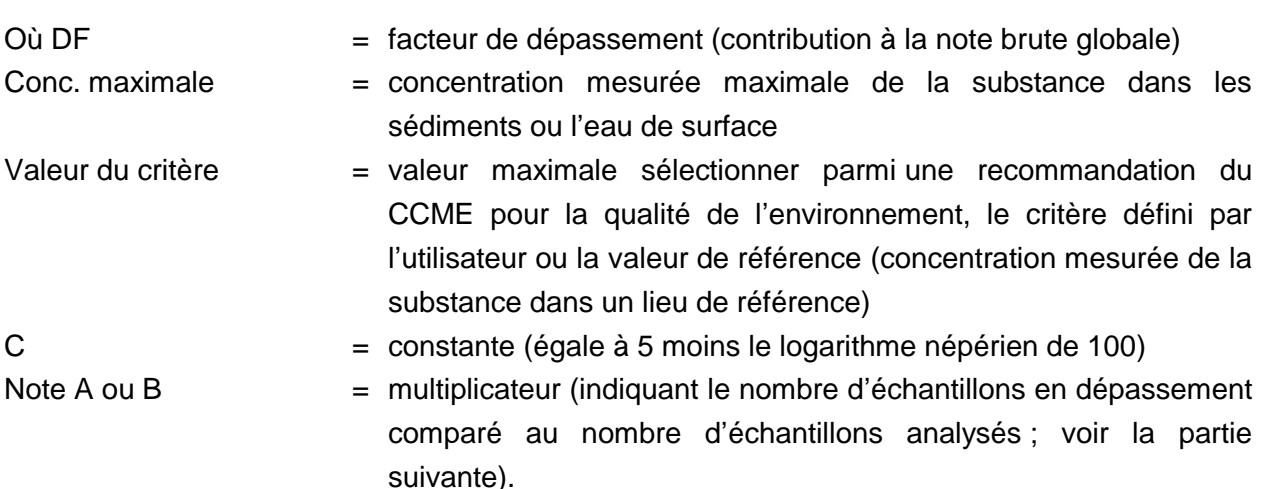

Dans l'équation ci-dessus, le logarithme népérien de la concentration maximale divisée par la recommandation pour la qualité de l'environnement ou par la valeur de référence (la plus élevée des deux) sert à atténuer l'inflation des notes par les valeurs aberrantes. De plus, le numérateur est limité à 100 fois le critère utilisé (en accord avec la méthode du Système national de classification des lieux contaminés). La constante C, égale à 5 moins le logarithme népérien de 100, garantit que la valeur maximale du premier terme de l'équation soit 5. Étant donné que la valeur maximale de la note A (pour le dépassement le plus élevé) ou de la note B (pour le CP prédominant) est de 10, le facteur de dépassement maximal pour chaque ligne des tableaux de calcul est de 100 (5 x 2 x 10).

## **5.3.3.3 Note A et note B**

Les notes A et B sont calculées automatiquement comme suit : nombre d'échantillons dans lesquels une substance dépasse le critère qui lui correspond, divisé par le nombre total d'échantillons analysés pour mesurer la substance (dans le même milieu), multiplié par 10. Ces notes servent de multiplicateurs pour calculer le total global de chaque ligne évaluée.

Il faut savoir que si le nombre d'échantillons analysés pour mesurer un contaminant donné dans un milieu et une classe chimique donnés (p. ex., eau de surface, métaux/composés inorganiques) est inférieur à 4, la note A ou B est établie à 0,1 (sur 10) pour éviter d'attribuer des notes gonflées quand un petit nombre d'échantillons est testé et qu'au moins un dépassement est constaté.

### **5.3.3.4 Totaux partiels des questions 1a et 1b**

Les totaux partiels, qui ne peuvent dépasser 200 points chacun, sont calculés pour le CP qui enregistre le dépassement le plus élevé et le CP prédominant par l'ajout des facteurs de dépassement de toutes les lignes dans chaque tableau de calcul.

# **5.4 Question 1c. Nombre de substances dépassant les critères pour chaque classe chimique**

La note C est calculée automatiquement comme suit : nombre de substances dépassant les critères pour chaque combinaison de milieu et de classe chimique, divisé par le nombre total de substances analysées pour cette combinaison, multiplié par 15.

Il faut savoir que si le nombre de substances analysées dans un milieu et une classe chimique donnés (p. ex., eau de surface, métaux/composés inorganiques) est inférieur à 4, la note C est égale à 1 (sur 15) pour éviter d'attribuer des notes gonflées quand un petit nombre de substances est analysé et qu'au moins un dépassement est constaté. Ainsi, les biphényles polychlorés sont parfois analysés collectivement et les rapports des évaluations environnementales indiquent alors le nombre total de BPC dépassant la valeur recommandée correspondante. Dans cet exemple, sans l'analyse d'une autre substance dans cette classe chimique, et sans la correction décrite ici, la note C serait de  $1/1 * 15 = 15$ , soit le maximum. En cas d'analyse d'un petit nombre de substances, la correction contourne le problème.

## **5.5 Question 1. Note totale**

La note totale de toutes les classes chimiques des sédiments et de l'eau de surface évaluées dans les questions 1a-1c sont additionnées dans la cellule M289. Le total est la somme des notes totales du CP enregistrant le dépassement le plus élevé, du CP prédominant et de la note C.

## **5.6 Question 2. Questions qualitatives**

Dans la question 2, plusieurs questions qualitatives liées aux effets chimiques sont évaluées comme il est indiqué ci-dessous. *Il est fondamental d'indiquer une justification ou des références dans les cases « Justification » prévues pour chaque question.*

# **5.6.1 2a. Les sédiments ont-ils été analysés quant à leur contenu en hydrocarbures pétroliers (fractions F1 à F4 du CCME)?**

La question 2a a été intégrée pour évaluer qualitativement la présence réelle ou possible d'hydrocarbures pétroliers dans les sédiments, car au moment de la conception de l'outil du tableur, il n'existait pas encore de recommandations pour les sédiments fondées sur les risques.

Veuillez noter que si vous répondez oui, certaines lignes directrices provinciales (p. ex., le guide de l'utilisateur des Lignes directrices sur les mesures correctives fondées sur le risque de l'Atlantique, version 4; Atlantic PIRI, 2021) peuvent être incluses à titre de critères définis par les utilisateurs à la question 1.

## **5.6.2 2b. Existe-t-il une raison de soupçonner la présence de contaminants qui n'ont pas encore été analysés dans les sédiments ou l'eau de surface?**

Dans la réponse à la question 2b, l'utilisateur doit fournir des renseignements sur toute contamination soupçonnée pour laquelle aucune analyse chimique n'a été réalisée. Encore une fois, la réponse choisie doit être justifiée.

# **5.6.3 2c. L'un des contaminants dépassant les critères, peu importe le milieu, est-il reconnu ou soupçonné comme substance montrant de la persistance, une bioaccumulation ou une bioamplification?**

La question 2c, s'intéresse à la présence de substances persistantes et de substances faisant l'objet d'une bioaccumulation. Des documents de référence sur ce type de substances se trouvent dans la feuille de travail des documents de référence (feuille de travail n° 9).

## **5.6.4 2d. Des sédiments plus profonds (>10 cm) sont-ils reconnus comme contaminés ou pourraient-ils l'être?**

Étant donné qu'il n'y pas de critères d'évaluation des concentrations de contaminants dans les sédiments profonds (à plus de 10 cm de profondeur), la question 2d a été ajoutée pour que toute contamination de ces sédiments soit prise en compte dans le calcul de la note des effets chimiques.

# **5.6.5 2e. Le débit des eaux souterraines dans un habitat aquatique dépasse-t-il les directives fédérales provisoires de qualité des eaux souterraines?**

Pour aider à clarifier la définition de l'eau souterraine dans les habitats aquatiques, les Recommandations pour la qualité des eaux souterraines des sites contaminés fédéraux (PASCF, sous presse) énoncent :

« La transition entre les eaux souterraines et les eaux de surface n'est pas toujours une limite claire et précise, il s'agit plutôt d'une zone de transition dynamique des unes aux autres. Cette zone de transition est considérée comme un élément important de l'écosystème des eaux de surface (Environmental Protection Agency des États-Unis ou USEPA, 2008). Les zones de transition sous les ruisseaux et les rivières sont désignées par l'expression zones hyporhéiques alors que les zones sous les lacs et les milieux humides sont appelées zones hypolentiques (USEPA 2008). La zone de transition comprend l'interface sédiments-eau et les sédiments en dessous et à côté des eaux de surface, dans lesquels l'état de l'eau est susceptible d'avoir une incidence sur les eaux souterraines et où les biotes des eaux de surface (particulièrement les invertébrés, les larves et les communautés microbiennes) passent au moins une partie de leur temps. La zone de transition est fondamentale dans le cycle de nutrition et d'énergie des étendues d'eau de surface (Hayashi and Rosenberry 2002) et il a été démontré que dans certains cas, elle jouait un rôle très important dans la biodégradation des contaminants (USEPA, 2008). Puisque la température des eaux souterraines est généralement plus stable que celle des eaux de surface, la zone de transition peut servir de refuge thermique au poisson en été ou en hiver (Hayashi et Rosenberry, 2002). L'étendue de la zone de transition peut varier au fil du temps. Les caractéristiques chimiques des eaux souterraines et des eaux de surface étant souvent très différentes, l'étendue est souvent déterminée par la chimie de l'eau (Hayashi et Rosenberry, 2002).

L'eau souterraine se trouve aussi sous les étendues d'eau de surface; aux fins de ce document,, l'eau sous la zone hyporhéique ou sous la zone hypolentique est considérée comme de l'eau souterraine (ce qui signifie que la zone de transition ne l'est pas).

Les concentrations de contaminants de l'eau souterraine au point de contact avec un milieu récepteur aquatique peuvent être estimées de trois manières :

- 1) en utilisant les données de l'eau souterraine infralittorale (il s'agira d'une comparaison conservatrice, puisque les concentrations de contaminants dans l'eau souterraine diminuent souvent entre les puits infralittoraux et le point d'écoulement);
- 2) en réalisant une modélisation de l'eau souterraine pour estimer la concentration d'eau souterraine immédiatement avant l'écoulement;
- 3) en analysant l'eau souterraine au point de contact avec les récepteurs aquatiques, généralement dans les sédiments qui se trouvent à moins d'un mètre de profondeur.

## **5.6.6 2f. Les sédiments contaminés sont-ils localisés dans des zones d'érosion?**

Des sédiments contaminés qui se trouvent dans une zone d'érosion (contrairement à une zone de dépôt) sont plus susceptibles de se suspendre dans la colonne d'eau et d'être transportés loin de la source. C'est pourquoi la question 2f a été conçue, elle permet d'ajouter des points pour les contaminants des zones d'érosion, ce qui pourrait inclure les sites de ports actifs. Pour obtenir de plus amples renseignements, consulter le Document d'orientation sur l'évaluation et la gestion des sites contaminés fédéraux dans les ports actifs (PASCF 2021c).

## **5.6.7 2g. Y a-t-il eu des événements de contamination en amont des sols, des eaux de surface ou des eaux souterraines (ou en amont de la pente d'écoulement)?**

Si des événements de contamination se sont produits en amont ou à contre-gradient d'un site aquatique, il est possible que les substances contaminantes y aient été transportées ou y soient transportées à l'avenir. La question 2g capture les renseignements concernant ces événements.

La note doit se fonder sur l'examen des rapports d'évaluation environnementale du site, et sur les bases de données fédérales et provinciales ou territoriales sur les déversements, les sites contaminés, les infractions, etc. Pour de plus amples renseignements, consulter les règlements sur les déversements ou les bases de données provinciaux ou territoriaux dans la feuille de travail des documents de référence (feuille de travail n° 9).

# **5.6.8 2h. Existe-t-il une preuve de la migration de contaminants préoccupants de sources terrestres vers l'eau de surface par ruissellement?**

Il faut déterminer la possibilité de mobilisation de contaminants de sources terrestres vers l'eau de surface par ruissellement, à partir de la connaissance des mesures de confinement, de la distance entre la contamination terrestre et l'eau de surface, de la topographie, du potentiel de ruissellement et du potentiel d'inondation.

### **5.7 Question 3. Ampleur de l'étendue géographique des effets chimiques**

Afin de juger de l'importance de l'étendue géographique des effets des produits chimiques évalués dans les questions 1 et 2, l'utilisateur doit choisir entre « négligeable », « faible », « modérée » ou « élevée » selon les définitions suivantes :

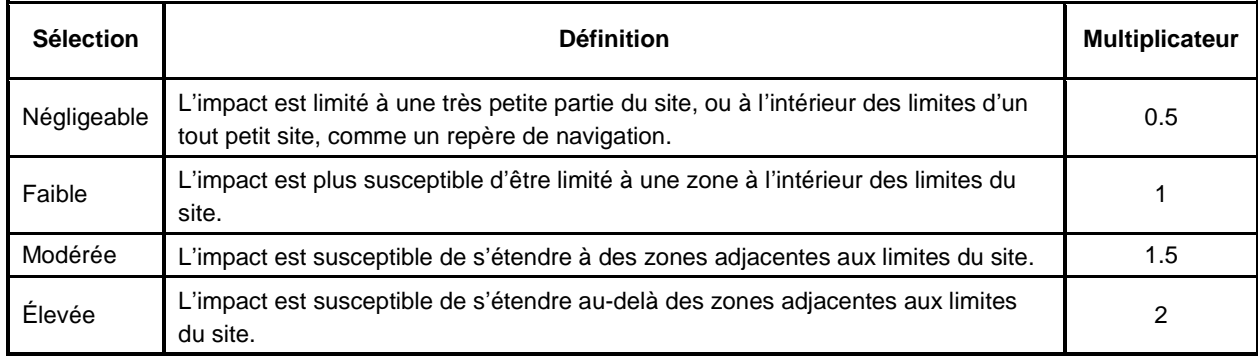

La méthode adoptée ici pour calculer la note de l'importance des effets possibles des produits chimiques sur un site a été conçue à partir des critères utilisés par différents ministères (notamment Transports Canada, Environnement Canada) pour évaluer l'importance de l'étendue géographique des effets possibles dans le cadre d'évaluations environnementales.

La réponse choisie doit être notée dans la cellule C337; elle doit être justifiée dans la case de justification prévue. Le multiplicateur correspondant sera automatiquement saisi dans la cellule G337.

### **5.8 Note totale : Caractéristiques des contaminants**

Dans la cellule M289, une note combinée est calculée pour les questions 1a-1c. La note est ajoutée à la note de la question 2 (cellule G324) pour produire une note totale non corrigée sur 250 pour la feuille de travail Caractéristiques des contaminants (cellule G340).

Le multiplicateur de la question 3 est ensuite appliqué à la note non corrigée pour produire une note corrigée (sur 250), qui indique à la fois les concentrations et l'importance potentielle des contaminants sur le site (cellule G343).

## **6.0 FEUILLE DE TRAVAIL (FEUILLE N<sup>O</sup> 6) RÉCEPTEURS ET EXPOSITION**

#### **6.1 Objet**

La feuille de travail Caractérisation des récepteurs et voies d'exposition définit les récepteurs humains et écologiques connus ou vraisemblablement présents sur le site, de façon permanente ou temporaire. Elle évalue les voies d'exposition par lesquelles les contaminants désignés peuvent entrer ou entrent en contact avec les récepteurs. Des directives, des explications et des références sont incluses pour guider les personnes responsables de la notation à caractériser les récepteurs du site aquatique et à attribuer une note aux voies d'exposition éventuelles.

La note de cette feuille de travail représente au maximum 40 % de la note totale du Système de classification des sites aquatiques (SCSA) attribuée au site.

#### **6.2 Caractérisation des récepteurs**

#### **6.2.1 Question 1. Caractérisation des récepteurs humains**

### **6.2.1.1 1a. Activités humaines dans le site aquatique et les milieux aquatiques situés dans les limites du site et la zone immédiatement adjacente ou en aval de ses limites.**

La question sert à évaluer l'utilisation du milieu aquatique par l'homme sur le site et ses environs. L'utilisateur doit choisir l'activité humaine pratiquée sur le site dans la liste déroulante de la cellule C9. Le terme « subsistance » signifie que le site est utilisé comme source d'alimentation, de plantes médicinales, d'eau potable ou d'eau d'irrigation par les populations humaines locales. Le terme « aquaculture ou pêche » correspond aux sites de pêche ou de récolte du poisson. Le terme « récréative » concerne les sites utilisés pour la navigation récréative, la pêche sportive, la natation ou d'autres loisirs. Les activités « commerciales » et « industrielles » sont liées à l'achat, la vente ou la commercialisation de biens et de services (commercial) ou à la production, à la fabrication ou au stockage de biens (industriel).

Si plusieurs catégories sont pertinentes, il faut choisir l'option dont la note est la plus élevée. L'utilisation du site aquatique est le principal facteur de récepteur humain employé pour la notation du site. Plus la note est élevée, plus l'exposition des récepteurs humains est grande ou plus les récepteurs humains sont sensibles (enfants par exemple).

Une note est attribuée automatiquement à la catégorie sélectionnée comme suit :

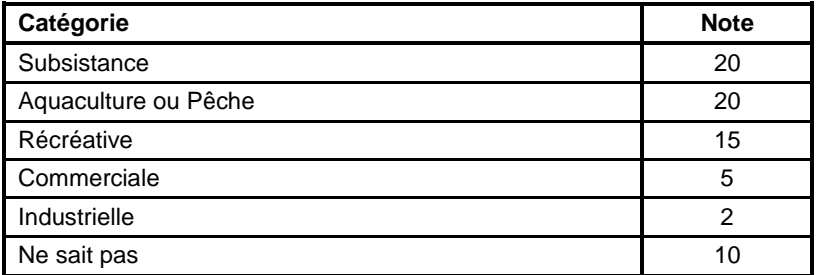

La justification et les références appuyant le choix doivent être indiquées dans les colonnes D et E.

#### **6.2.2 Question 2. Caractérisation des récepteurs écologiques**

La question 2 évalue la sensibilité des organismes et des habitats du site. Il est important que chaque choix soit accompagné d'une brève justification et des documents sources auxquels on renvoie (colonnes D et E, respectivement).

#### **6.2.2.1 2a. Combien de cours d'eau et/ou de plans d'eau sont présents sur le site?**

Si le site comprend plusieurs cours d'eau vive (rivière, ruisseau, cours d'eau saisonniers) ou étendues d'eau (marine, lac, bassin ou portion de ces derniers), la personne responsable de la notation doit choisir « 2 » ou « >2 », selon le cas. Deux points sont attribués pour deux étendues d'eau et trois pour plus de deux étendues d'eau, tandis qu'un seul point est attribué si l'on sélectionne « Ne sait pas ».

# **6.2.2.2 2b. Indiquer la sensibilité des récepteurs écologiques présents dans la région où le site se trouve. Baser la note sur les espèces les plus sensibles de chaque catégorie.**

Pour chaque catégorie de récepteur de la liste, l'utilisateur peut choisir dans la liste déroulante correspondante pour indiquer la sensibilité des récepteurs de la catégorie, en fonction de leur situation en vertu de la *Loi sur les espèces en péril* (LEP) ou autre liste comparable. La liste des espèces en péril contient les espèces disparues, en voie de disparition, menacées ou préoccupantes. La liste des espèces en péril se trouve à l'annexe 1 de la *Loi sur les espèces en péril* à l'adresse [https://laws.justice.gc.ca/fra/lois/s-15.3/.](https://laws.justice.gc.ca/fra/lois/s-15.3/)

Le Comité sur la situation des espèces en péril au Canada (COSEPAC) est un organisme consultatif qui évalue les espèces sauvages canadiennes et entretient une base de données interrogeable des espèces désignées [http://www.registrelep](http://www.registrelep-sararegistry.gc.ca/default.asp?lang=Fr&n=6A538543-1)[sararegistry.gc.ca/default.asp?lang=Fr&n=6A538543-1.](http://www.registrelep-sararegistry.gc.ca/default.asp?lang=Fr&n=6A538543-1) De nombreux gouvernements provinciaux ou territoriaux proposent également une liste des espèces en péril dans leur région.

### Exemple :

Si une espèce menacée d'oiseau migrateur utilise l'eau du site comme source d'alimentation, d'eau potable, de baignade, etc., l'utilisateur doit choisir « en voie de disparition ou menacée » dans la liste déroulante comme dans la copie d'écran ci-dessous.

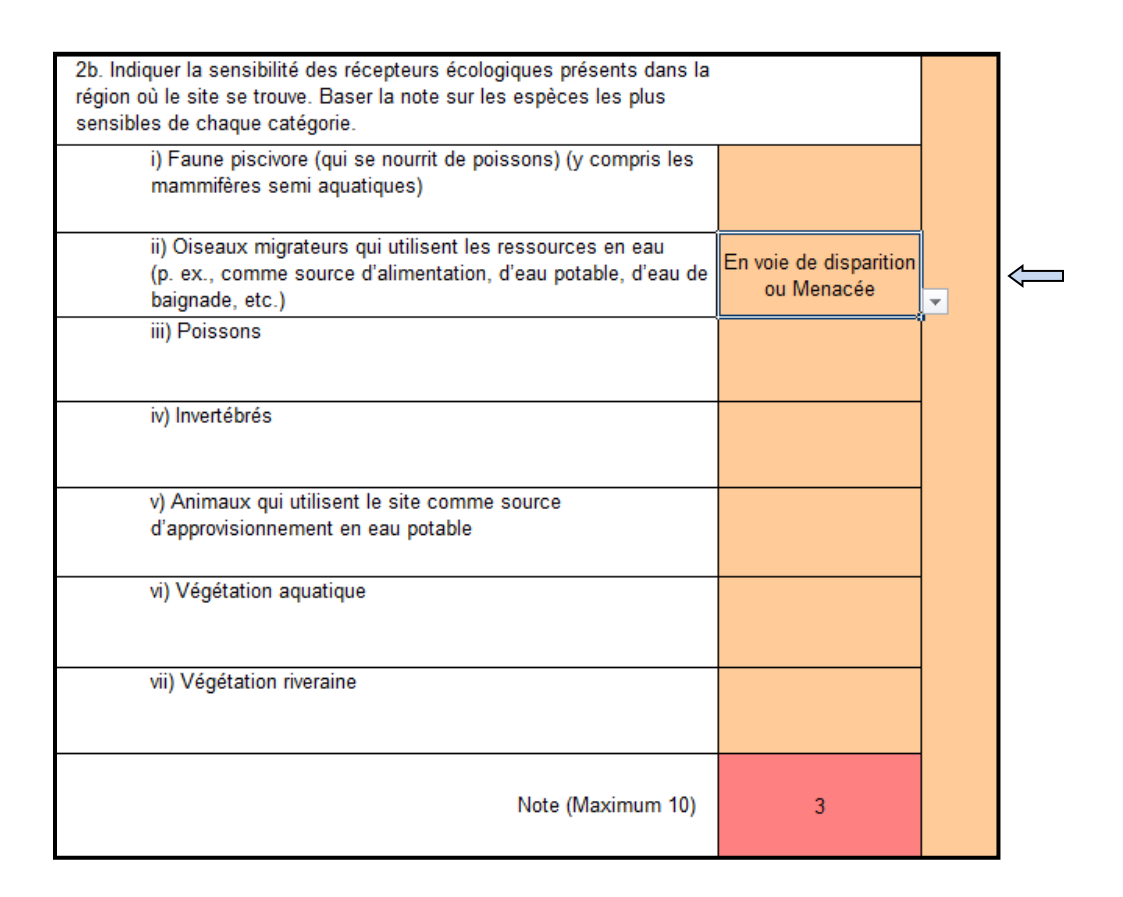

Pour chaque choix, une note est automatiquement attribuée comme suit :

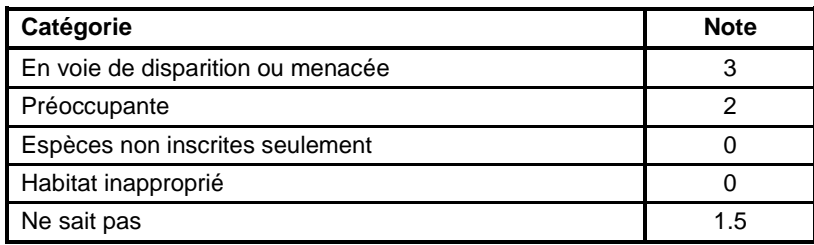

La personne responsable de la notation doit examiner les rapports d'évaluation du site pour déterminer si les types de récepteurs écologiques indiqués sont susceptibles de se trouver dans le site ou de l'utiliser comme source d'alimentation ou comme habitat temporaire ou permanent (p. ex., habitat de migration, de frai). Dans la mesure du possible, des renseignements propres au site, des connaissances locales et un jugement professionnel doivent servir lorsque l'on répond à la question.

La définition de « poisson » aux termes de la *Loi sur les pêches* englobe :

*a*) les poissons proprement dits et leurs parties;

#### *b*) par assimilation :

- (i) les mollusques, crustacés et les animaux marins ainsi que leurs parties,
- (ii) selon le cas, les œufs, le sperme, la laitance, le frai, les larves, le naissain et les petits des animaux mentionnés à l'alinéa *a*) et au sous-alinéa (i).

« Habitat inapproprié » doit être sélectionné si les étendues d'eau présentes sur le site aquatique ne sont pas normalement utilisées par l'organisme évalué, sans tenir compte des modifications anthropiques apportées à l'habitat (les effets physiques sur les sites aquatiques sont évalués dans la feuille de travail n° 7). De plus, la notion d'habitat inapproprié comprend les sites où l'habitat ne conviendrait pas en raison de niveaux élevés de perturbation ou des situations où le développement du site est tel qu'il empêche l'établissement de l'espèce préoccupante. Dans la mesure du possible, des renseignements propres au site, des connaissances locales et un jugement professionnel doivent servir lorsque l'on répond à la question.

### **6.2.3 2c. Sensibilité de l'habitat aquatique sur le site**

La personne responsable de la notation doit choisir dans la liste déroulante de la cellule C25 pour indiquer si l'habitat aquatique du site est, en vertu de la *Loi sur les espèces en péril*, un « habitat essentiel », « très vulnérable » ou « moins vulnérable ». Il est possible de choisir « ne sait pas ».

Un habitat essentiel aux termes de la LEP est un habitat nécessaire à la survie ou au rétablissement d'une espèce en voie de disparition, menacée ou disparue classée à l'annexe 1 de la LEP. L'habitat doit être défini comme habitat essentiel de l'espèce dans le programme de rétablissement ou dans un plan d'action pour l'espèce.

Les habitats très vulnérables sont les habitats rares, qui accueillent des espèces très sensibles aux perturbations (comme de nombreux salmonidés) ou cruciaux pour la survie d'une espèce (p. ex., habitat de frai). Les habitats moins vulnérables sont courants, accueillent des espèces résistantes au changement ou ne sont pas utilisés par le poisson. Un habitat est dit moins vulnérable si les changements mineurs n'entraînent pas d'effets mesurables sur les espèces qui l'utilisent. Les corridors migratoires et les habitats d'alimentation sont moins vulnérables qu'un habitat de frai ou d'alevinage.

L'utilisateur doit examiner les rapports d'évaluation du site pour déterminer la vulnérabilité de l'habitat écologique. Consulter le soutien d'expert du MPO.

### **6.2.4 Notation: Caractérisation des récepteurs**

Les notes associées à la caractérisation des récepteurs humains et écologiques sont additionnées dans la cellule C30. La note totale maximale de cette partie est de 40.

### **6.3 Exposition actuelle et antérieure**

Les questions 3 et 4 évaluent l'exposition des récepteurs humains et écologiques aux contaminants du site. La structure des deux questions est semblable. Elles se composent d'une matrice initiale permettant d'évaluer si l'exposition est A) connue et documentée, B) fortement soupçonnée en raison d'observations ou de preuves indirectes ou C) ni documentée ni soupçonnée sur le site. Une option « ne sait pas » (D) est proposée dans chaque cas.

Si la réponse A, B ou C est choisie pour les questions 3a ou 4a, il est inutile de remplir les parties suivantes de la question (c.-à-d., les questions 3b à 3g ou 4b à 4d, respectivement). Si la réponse D « ne sait pas » est sélectionnée pour la question 3a ou 4a, il faut remplir les parties suivantes de la question.

## **6.3.1 Question 3. Exposition des récepteurs humains aux contaminants présents sur le site**

### **6.3.1.1 3a. Choisir A, B, C ou D**

Il faut choisir A, B, C ou D dans la liste du menu déroulant de la cellule C43, comme dans la copie d'écran ci-dessous. La justification du choix doit être fournie.

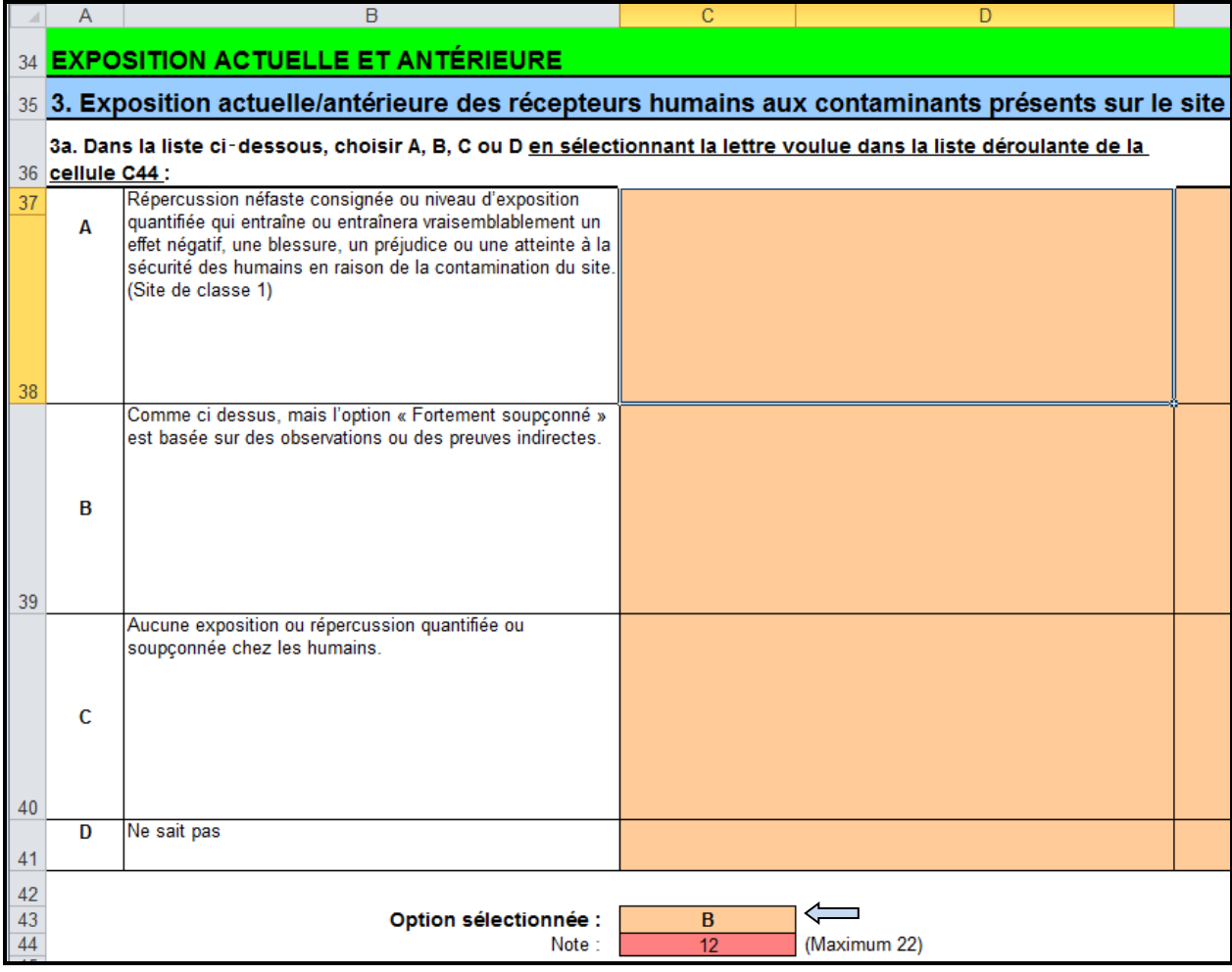

Les options présentées dans la question 3a et les notes attribuées sont expliquées ci-dessous.

# **A. Répercussion néfaste consignée ou niveau d'exposition quantifié qui entraîne ou entraînera vraisemblablement un effet négatif, une blessure, un préjudice ou une atteinte à la sécurité des humains en raison de la contamination du site. (Site de classe 1, 22 points)**

Cette option doit être sélectionnée en cas d'effets nocifs documentés sur les récepteurs humains, par exemple si une évaluation du risque pour la santé humaine indique un quotient de danger (QD, ou indice de danger) supérieur à un (>1) ou une augmentation du risque de cancer à vie (ARCV) considérablement supérieure aux niveaux définis par les autorités compétentes (p. ex., QD > 10 ou > 10<sup>-4</sup>) pour la voie d'exposition directe et indirecte à l'eau de surface ou aux sédiments ou encore pour la voie d'ingestion de poisson ou de fruits de mer. Les effets nocifs pourraient également être connus par les résultats d'analyses sanguines (p. ex., plombémie > 10 µg/dL) ou par les résultats d'autres études ou analyses de santé. Cette option doit aussi être

choisie en cas d'avis de sécurité sur la pêche concernant la santé humaine et de fermeture du site et si un ou plusieurs contaminants chimiques du site sont susceptibles de bioaccumulation ou de bioamplification dépassant les critères applicables au milieu aquatique sont liés au(x) contaminant(s) chimique(s) concerné(s) par l'avis de sécurité ou la fermeture. L'option ne convient pas en cas d'avis de sécurité ou de fermeture sanitaires ou causés par des biotoxines ou des contaminants non chimiques.

Les effets défavorables connus comprennent également les impacts sur les sources de nourriture intérieures et traditionnelles. Les effets néfastes basés sur le transfert par la chaîne alimentaire aux humains et/ou aux animaux peuvent être notés dans cette catégorie, mais le poids de la preuve doit montrer un lien direct entre une source ou un approvisionnement alimentaire contaminé et l'ingestion ou le transfert subséquent aux humains. Tout effet néfaste aux récepteurs écologiques est noté séparément à la question 2 de la présente feuille de travail.

Si l'option est selectionnée, quelqu'un d'expérience dans l'évaluation des risques pour la santé humaine doit fournir une description détaillée des sources consultées pour évaluer et quantifier l'exposition et les impacts (effets néfastes) aux alentours du lieu contaminé.

Si l'option est sélectionnée, l'option « pas noté » est automatiquement incluse pour les questions 3b à 3g, la désignation de classe 1 (priorité d'intervention élevée) est alors attribuée au site.

# *Références choisies*

Santé Canada. *L'évaluation du risque pour les lieux contaminés fédéraux au Canada – Partie I et II : L'évaluation quantitative préliminaire des risques (ÉQPR) pour la santé humaine et Valeurs toxicologiques de référence (VTR)* [\(http://www.hc-sc.gc.ca/ewh-semt/pubs/contamsite/index](http://www.hc-sc.gc.ca/ewh-semt/pubs/contamsite/index-fra.php)[fra.php\)](http://www.hc-sc.gc.ca/ewh-semt/pubs/contamsite/index-fra.php).

Environmental Protection Agency des États-Unis (USEPA). Base de données ECOTOX [\(https://cfpub.epa.gov/ecotox/\)](https://cfpub.epa.gov/ecotox/).

# **B. Comme ci-dessus, mais l'option « fortement soupçonné » est basée sur des observations ou des preuves indirectes. (12 points)**

Cette option doit être sélectionnée si les résultats de l'évaluation du risque pour la santé humaine indiquent un quotient de danger (ou indice de danger) supérieur à 0,2 (QD > 0,2) sans compter l'ingestion quotidienne estimée (IQE) ou supérieur à 1 (> 1) avec IQE ou si les résultats montrent une augmentation du risque de cancer à vie dépassant les niveaux acceptables définis par les autorités compétentes (≤10-5 pour les sites fédéraux) pour les voies d'exposition directes et indirectes à l'eau de surface ou aux sédiments ou encore pour la voie d'ingestion de poisson ou de fruits de mer. Si cette option est sélectionnée, l'option « pas noté » est automatiquement incluse pour les questions 3b à 3g.

# **C. Aucune exposition ou répercussion quantifiée ou soupçonnée chez les humains. (0 point)**

Cette option doit être sélectionnée si l'évaluation du risque pour la santé humaine indique un quotient de danger (ou indice de danger) inférieur ou égal à 0,2 (QD ≤ 0,2) sans compter l'ingestion quotidienne estimée (IQE) ou inférieur ou égal à 1 ( $\leq$  1) avec IQE ou qu'elle indique une augmentation du risque de cancer à vie ne dépassant pas les niveaux acceptables définis par les autorités compétentes (≤10-5 pour les sites fédéraux) pour les voies d'exposition directes et indirectes à l'eau de surface ou aux sédiments ou encore pour la voie d'ingestion de poisson ou fruits de mer. Si cette option est sélectionnée, l'option « pas noté » est automatiquement incluse pour les questions 3b à 3g.

## **D – Ne sait pas. (0 point)**

Si on répond « Ne sait pas », on doit attribuer des notes aux questions 3b à 3g.

### **6.3.1.2 Questions 3b à 3g Possibilité d'exposition humaine**

Pour les questions 3b à 3g, la personne responsable de la notation doit choisir une option dans le menu déroulant à côté de la question.

La note totale maximale pour les questions 3b à 3g est de 22 points (l'équivalent de l'option A dans la question 3a).

## **6.3.1.2.1 3b. Quelle est la fréquence de l'utilisation humaine des terres et de l'eau dans les limites du site et dans la zone immédiatement adjacente ou en aval des limites des sites?**

La personne responsable de la notation doit choisir une option du menu déroulant d'après la description de chaque catégorie; voir le tableau ci-dessous. Le tableau suivant présente également les points accordés à chaque option.

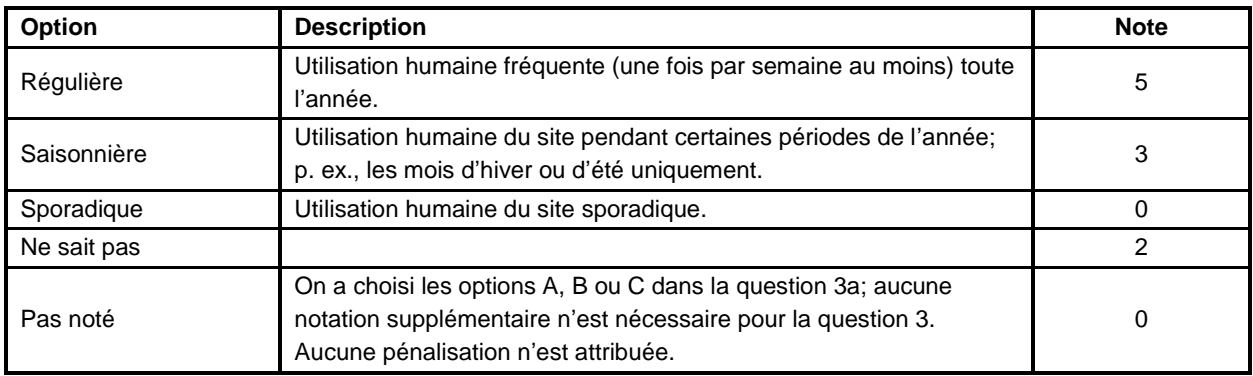

Si on a choisi A, B ou C dans la question 3a, l'option « pas noté » sera automatiquement incluse dans la question 3b.

**6.3.1.2.2 3c. L'eau de surface sur le site ou dans la zone immédiatement adjacente (ruisseau ou rivière qui s'écoule) ou en aval des limites des sites (lac/étang) est-elle utilisée comme une source d'eau potable?**

On devrait consulter des rapports d'EES par étapes afin de déterminer si d'éventuels récepteurs humains se servent de l'eau du site ou des environs comme source d'eau potable. Lorsqu'on attribue une note à un site marin, on doit choisir « Non applicable ». Voici les notes attribuées à chaque option :

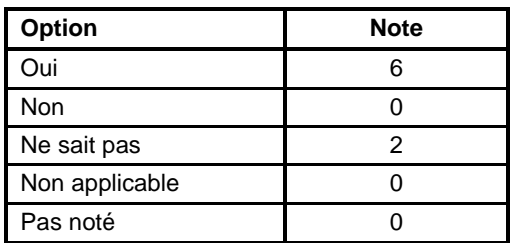

Si on a choisi A, B ou C dans la question 3a, l'option « pas noté » sera automatiquement incluse pour la question 3c.

# **6.3.1.2.3 3d. L'eau de surface sur le site ou dans la zone immédiatement adjacente (ruisseau ou rivière qui s'écoule) ou en aval des limites des sites (lac/étang) est-elle utilisée comme une source d'eau d'irrigation?**

On devrait consulter des rapports d'EES par étapes afin de déterminer si d'éventuels récepteurs humains se servent de l'eau du site ou des environs pour l'arrosage. Lorsqu'on attribue une note à un site marin, on doit choisir « Non applicable ». Voici les notes attribuées à chaque option :

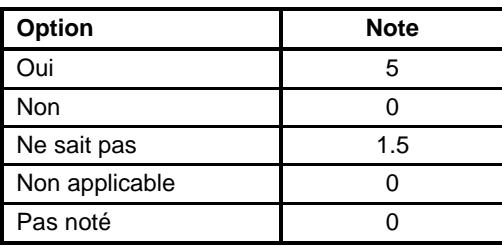

Si on a choisi A, B ou C dans la question 3a, l'option « pas noté » sera automatiquement incluse pour la question 3d.

# **6.3.1.2.4 3e. L'eau de surface sur le site ou dans la zone immédiatement adjacente (ruisseau ou rivière qui s'écoule) ou en aval des limites des sites (lac/étang) est-elle utilisée comme une source d'eau dans le cadre de processus de fabrication?**

On devrait consulter des rapports d'EES par étapes afin de déterminer si d'éventuels récepteurs humains se servent de l'eau du site ou des environs dans des procédés industriels de fabrication. Voici les notes attribuées à chaque option :

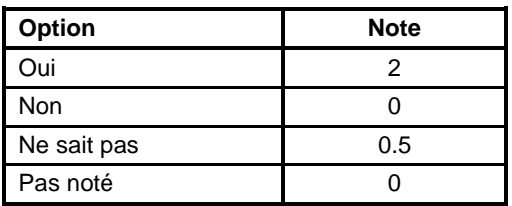

Si on a choisi A, B ou C dans la question 3a, l'option « pas noté » sera automatiquement incluse pour la question 3e.

## **6.3.1.2.5 3f. La contamination du site est-elle localisée de telle sorte qu'elle a atteint ou pourrait atteindre une zone de baignade?**

On devrait consulter des rapports d'EES par étapes afin de déterminer si les eaux du site ou à proximité sont des lieux de baignade pour d'éventuels récepteurs humains. Voici les notes attribuées à chaque option :

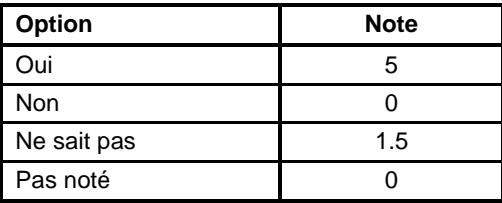

Si on a choisi A, B ou C dans la question 3a, l'option « pas noté » sera automatiquement incluse pour la question 3f.

## **6.3.1.2.6 3g. La contamination du site est-elle localisée de telle sorte qu'elle a atteint ou pourrait atteindre des aires de pêche (y compris les sites aquacoles).**

La personne responsable de la notation doit choisir l'option appropriée du menu déroulant. Voici les notes attribuées à chaque option :

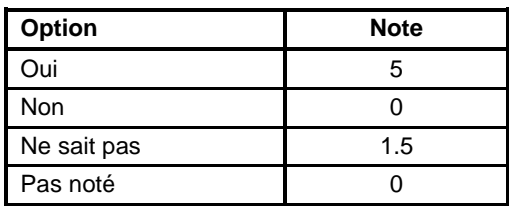

La définition de « poisson » d'après la *Loi sur les pêches* est précisée à la section 6.2.2.2.

D'après la *Loi sur les pêches*, la définition du terme « pêche » s'entend notamment : a) des espèces, populations, assemblages et stocks de poissons pêchés ou non; b) du lieu où il est permis de pêcher; c) de la période où il est permis de pêcher; d) de la méthode utilisée; e) des types d'engins, d'équipements ou de bateaux de pêche utilisés.

Si on a choisi A, B ou C dans la question 3a, l'option « pas noté » sera automatiquement incluse pour la question 3g.

## **6.3.2 Question 4. Exposition actuelle/antérieure des récepteurs écologiques**

### **6.3.2.1 Question 4a. Choisir A, B, C ou D**

La personne responsable de la notation doit choisir A, B, C ou D dans la liste déroulante de la cellule C75; voir l'illustration ci-dessous. On doit justifier le choix.

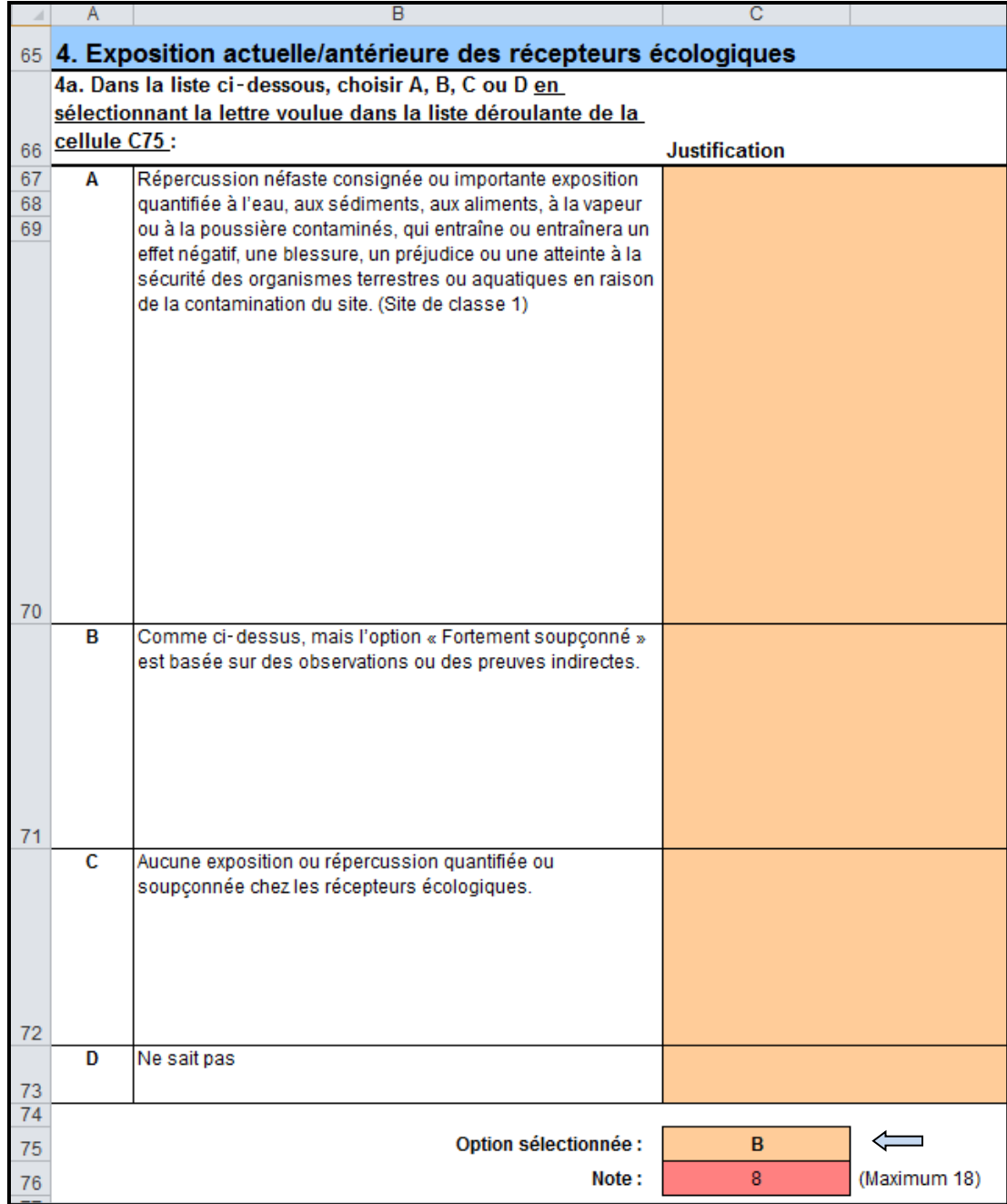

Il faudrait évaluer les effets écologiques à l'échelle d'une population ou d'une communauté et non à celle des individus, sauf pour les espèces inscrites au titre de la LEP qui sont protégées au niveau individuel. Par exemple, les effets à l'échelle de la population pourraient inclure une baisse de la reproduction, de la croissance ou de la survie d'une espèce. Les effets à l'échelle de la communauté pourraient inclure une réduction de la diversité des espèces ou de leur abondance relative. Le Document d'orientation sur l'évaluation du risque écotoxicologique (2012) du PASCF traite en détail des paramètres de l'évaluation écologique.

Si l'option est selectionnée, un évaluateur du risque écologique devrait fournir une description exhaustive des sources consultées pour classifier les récepteurs environnementaux à proximité du site contaminé. Ces renseignements doivent être consignés dans la feuille de travail, y compris les noms des personnes-ressources et leur affiliation (dans la colonne « Justification ») ainsi que les cartes de référence, les rapports, les liens Internet et d'autres ressources (dans la colonne « Référence »).

Les options présentées dans la feuille de travail 6 (récepteurs et exposition), la question 4a et les notes attribuées sont expliquées ci-dessous.

Voici quelques documents de référence qui peuvent être utiles pour répondre à la question 4 :

- CCME. 1999b. Recommandations canadiennes pour la qualité des eaux : protection de la vie aquatique [\(http://ceqg-rcqe.ccme.ca/fr/index.html\)](http://ceqg-rcqe.ccme.ca/fr/index.html)
- CCME. 1999c. Recommandations canadiennes pour la qualité des eaux : protection des utilisations de l'eau à des fins agricoles (http://ceqq-rcqe.ccme.ca/fr/index.html)
- Conseil canadien des aires écologiques [\(https://ccea-ccae.org/fr/](https://ccea-ccae.org/fr/))
- PASCF. 2012. Document d'orientation sur l'évaluation du risque écotoxicologique lié à des sites contaminés
- PASCF. 2021b. Cadre d'évaluation et de gestion des sites aquatiques contaminés, conformément au PASCF
- Environnement Canada et ministère de l'Environnement de l'Ontario. 2008. [Cadre](http://publications.gc.ca/collections/collection_2010/ec/En164-14-2007-fra.pdf)  [décisionnel pour Canada-Ontario concernant l'évaluation des sédiments contaminés des](http://publications.gc.ca/collections/collection_2010/ec/En164-14-2007-fra.pdf)  [Grands Lacs](http://publications.gc.ca/collections/collection_2010/ec/En164-14-2007-fra.pdf)
- USEPA. Base de données ECOTOX [\(https://cfpub.epa.gov/ecotox/\)](https://cfpub.epa.gov/ecotox/)

L'explication des options présentées dans la question 4a et des notes attribuées se trouve cidessous.

**A. Répercussion néfaste consignée ou importante exposition quantifiée à l'eau, aux sédiments, aux aliments, à la vapeur ou à la poussière contaminés, qui entraîne ou entraînera un effet négatif, une blessure, un préjudice ou une atteinte à la sécurité des organismes terrestres ou aquatiques en raison de la contamination du site. (Site de classe 1, 18 points)**

Exception faite pour les espèces inscrites au titre de la LEP, dont la protection s'effectue à l'échelle des *individus* plutôt qu'à l'échelle de la *population*, quelques faibles effets sur les récepteurs écologiques peuvent être jugés acceptables si les sites sont utilisés à des fins commerciales ou industrielles. Les effets néfastes « potentiels » ou « fortement soupçonnés »,

déterminés dans le cadre d'une évaluation du risque écologique, n'obtiennent pas automatiquement la note 18. Si les résultats d'une évaluation détaillée du risque, telle que décrite dans le Cadre d'évaluation et de gestion des sites aquatiques contaminés, conformément au PASCF (PASCF, 2021b), porte à croire que le site aquatique contaminé pose un risque écologique inacceptable nécessitant d'autres mesures de gestion, la note maximale (18 points) peut être obtenue pour les « Effets néfastes documentés » (option A) à la question 4a, si tous les critères suivants sont remplis :

- Au moins trois sources de données doivent démontrer un effet important, dont deux doivent démontrer un niveau d'effets élevé, tel que défini au tableau E1 du Cadre d'évaluation et de gestion des sites aquatiques contaminés, conformément au PASCF (PASCF, 2021b) ou le Document d'orientation sur l'ERE (PASCF, 2012)
- Au moins une source de données doit porter sur la mesure des effets biologiques
- Pour les espèces en péril rares ou en voie de disparition (EP), l'unique indication d'un effet mineur/faible pour une EP, tel que décrit dans le Cadre d'évaluation et de gestion des sites aquatiques contaminés, conformément au PASCF (PASCF, 2021b) ou le Document d'orientation sur l'ERE (PASCF, 2012) suffirait pour une qualification de cas documenté d'effets néfastes.

La note 18 entraîne automatiquement l'attribution de la classe 1 au site. On peut communiquer avec le soutien expert pour obtenir des précisions sur la signification du terme « effets néfastes documentés » pour remplir cette partie de la grille de notation.

Si on choisit l'option A, l'option « pas noté » sera automatiquement incluse dans les questions 4b à 4d.

# **B. Comme ci-dessus, mais l'option « fortement soupçonné » est basée sur des observations ou des preuves indirectes. (8 points)**

Cette option peut être sélectionnée en fonction des résultats de l'évaluation du risque ou si les résultats de la catégorisation du poids de la preuve selon le tableau E1 du Cadre des sites aquatiques (PASCF, 2021b) déterminent que d'autres mesures peuvent être nécessaires. Huit (8) points peuvent être attribués pour la réponse « Fortement soupçonné » (option B) à la question 4a, si au moins deux sources de données démontrent un niveau d'effets faible ou modéré, tel que décrit au tableau E1 du Cadre d'évaluation et de gestion des sites aquatiques contaminés, conformément au PASCF (PASCF, 2021b) ou au Document d'orientation sur l'ERE (PASCF, 2012).

Pour les espèces en péril, l'unique indication d'un effet touchant une EP suffirait pour une qualification « Fortement soupçonné ».

Les décisions de l'évaluation du risque écologique ne devraient pas être fondées uniquement sur le quotient de danger. Il existe plusieurs exemples d'évaluation du risque écologique des sites fédéraux dont le quotient de danger est supérieur à 1; toutefois, ces risques ont été jugés acceptables selon les observations du site et le jugement professionnel. Par conséquent, il est essentiel que l'analyse du risque écologique ne repose pas uniquement sur les quotients de danger, mais également sur les observations du site combinées au jugement professionnel et à la compréhension des limites des tests de toxicité, pour arriver à des conclusions plus réalistes. Dans certains cas, l'analyse des tissus végétaux peut être justifiée selon l'étendue et la nature du site et de la contamination (Suter 2007).

Il est nécessaire d'effectuer des analyses supplémentaires et ne pas se limiter aux résultats du quotient de danger de l'évaluation du risque pour l'environnement. Dans les évaluations du risque pour l'environnement des sites contaminés, on est confronté presque toujours à des dépassements du quotient de danger pour les invertébrés et, en particulier, les plantes, en raison des valeurs de référence toxicologique citées dans la littérature spécialisée. Les valeurs toxicologiques de référence pour ces récepteurs de substitution proviennent d'un nombre limité d'études toxicologiques et de spécimens testés qui ne sont pas nécessairement pertinents par rapport au site d'intérêt. Qui plus est, un motif d'inquiétude habituel, et justifié, est que les tests sont effectués dans des laboratoires où il est difficile de reproduire les conditions de l'endroit où se trouvent les contaminants. Les tests de toxicité en laboratoire ont recours habituellement à des pratiques telles que l'ajout de sels inorganiques de métaux qui contribuent à augmenter la biodisponibilité (Suter 2007). Les conditions sur le terrain peuvent altérer la spéciation des produits chimiques, ce qui modifie aussi la biodisponibilité. Enfin, il se peut que la résistance des populations d'organismes dans leur véritable milieu ne soit pas fidèlement représentée. C'est souvent le cas de sites où le quotient de danger est dépassé, mais qui abritent une vie végétale foisonnante, posant ainsi un défi à l'évaluateur des risques. Il n'est pas toujours faisable ni justifiable (en fonction de l'étendue de la contamination) de s'embarquer dans des études détaillées qui seraient nécessaires pour déterminer si un effet nocif est présent. Certaines expressions comme « une végétation foisonnante » ou « aucune preuve de stress de la végétation » ne sont pas quantitatives et peuvent omettre des répercussions plus subtiles causées par des contaminants; il faut tenir compte de cela, mais aussi de l'étendue du site contaminé et des possibilités qu'il y ait des effets à l'échelle des populations dans la zone.

D'autres facteurs – par exemple, la mobilisation de contaminants tels que la phase solide de métaux par les microorganismes de la rhizosphère et le taux de la dégradation plus élevé des produits chimiques organiques de la rhizosphère (Suter 2007) – montrent clairement que les solutions auxquelles les plantes sont exposées peuvent être différentes des concentrations dans le sol mesuré lors des évaluations environnementales du site. Cela constitue un motif d'incertitude supplémentaire.

Par conséquent, il est essentiel que l'analyse des risques écologiques ne repose pas uniquement sur les quotients de danger; afin de tirer des conclusions plus réalistes; on doit également avoir recours aux observations du site et au jugement professionnel tout en étant conscient des limitations inhérentes aux tests de toxicité. Dans certains cas, l'analyse de tissus végétaux peut se justifier selon l'étendue et la nature du site contaminé et de la contamination.

La notation des effets nocifs sur des spécimens d'espèces rares ou en danger devrait se faire au cas par cas en fournissant une justification scientifique.

Si on choisit cette option, l'option « pas noté » sera automatiquement incluse dans les questions 4b à 4d.

## **C. Aucune exposition ou répercussion quantifiée ou soupçonnée chez les récepteurs écologiques. (0 point)**

Cette option peut être basée sur les résultats des évaluations des risques et s'applique aux études dont l'indice de risque est inférieur à 1, sans autre signe d'impacts observable ou mesurable. Sinon, elle peut être basée sur une combinaison d'autres sources ne faisant état d'aucun effet néfaste, telles que des observations sur le site, des analyses de tissus, des analyses de toxicité et des évaluations quantitatives de la communauté.

Si on choisit cette option, l'option « pas noté » sera automatiquement incluse dans les questions 4b à 4d.

### **D. Ne sait pas. (0 point)**

Si on répond « Ne sait pas », on doit attribuer une note aux questions 4b à 4d.

### **6.3.2.2 Questions 4b à 4d : Risque d'exposition écologique**

Pour les questions 4b à 4d, on doit choisir une option dans le menu déroulant à côté de la question. La note totale maximale pour les questions 4b à 4d est de 18 points (l'équivalent de l'option A dans la question 4a). Ici, la notation de l'importance écologique des incidences potentielles dans le site se fait selon une méthode tirée des critères d'importance écologique utilisés par de nombreux ministères fédéraux dans le cadre de leurs évaluations environnementales.

# **6.3.2.2.1 4b. Cadre du site : Indiquer le degré de perturbation anthropique dans la région où se trouve le site.**

Dans la question 4b, l'utilisateur doit estimer dans quelle mesure le site est situé dans une zone caractérisée par des perturbations anthropiques, conformément aux critères établis ci-dessous.

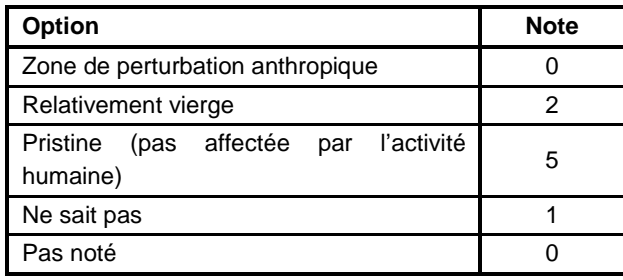

Une zone de perturbation anthropique est une zone où l'on constate les effets environnementaux des activités humaines de la zone en général, qu'il s'agisse d'une zone agricole, résidentielle, commerciale ou industrielle. Une zone vierge est une zone où les activités humaines ont des répercussions faibles ou imperceptibles sur le site autres que le(s) site(s) contaminé(s) évalué(s). Dans une zone relativement vierge, on observe des signes de l'activité humaine, mais celle-ci est sporadique et la zone demeure relativement inhabitée.

Si A, B ou C ont été sélectionnés à la question 4a, l'option "Non noté" est automatiquement incluse à la question 4b.

# **6.3.2.2.2 4c. Quelle est la signification de l'impact écologique des contaminants du site en termes de perturbation potentielle des fonctions écologiques et les relations dans la région touchée?**

Dans la question 4c, on demande d'évaluer l'importance de la contamination du site en termes d'ampleur de la perturbation potentielle des fonctions et des relations écologiques et de la nature des fonctions et des relations qui peuvent être touchées. Voici les critères de notation :

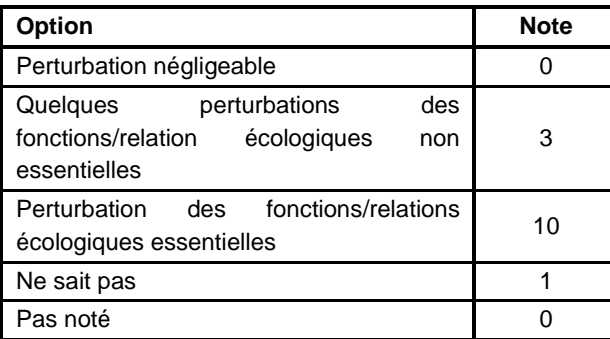

Si on a choisi A, B ou C dans la question 4a, l'option « pas noté » a automatiquement été incluse pour la question 4c.

## **6.3.2.2.3 4d. La contamination du site est-elle localisée de telle sorte qu'elle nuit ou pourrait nuire à la ponte, l'élevage et l'habitat de migration des populations de poissons?**

Voici la définition du terme « habitat » prévue par la *Loi sur les pêches* : Les eaux où vit le poisson et toute aire dont dépend, directement ou indirectement, sa survie, notamment les frayères, les aires d'alevinage, de croissance ou d'alimentation et les routes migratoires.

La personne responsable de la notation doit consulter les rapports des EES par étapes afin de déterminer la probabilité que la contamination du site nuise à l'habitat du poisson; elle doit ensuite choisir l'option appropriée du menu déroulant. On peut consulter le soutien d'expert du MPO à l'adresse [http://www.dfo-mpo.gc.ca/pnw-ppe/fcsap-pascf/experts-fra.htm.](http://www.dfo-mpo.gc.ca/pnw-ppe/fcsap-pascf/experts-fra.htm)

La note est attribuée automatiquement selon l'option choisie, comme dans le tableau ci-dessus.

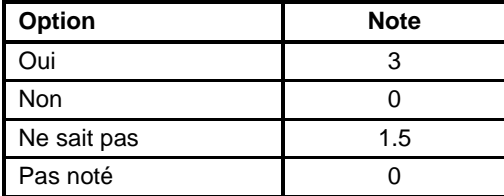

Si on a choisi A, B ou C dans la question 4a, l'option « pas noté » a automatiquement été incluse pour la question 4d.

### **6.4 Note totale : Récepteurs et exposition**

La note brute totale pour la feuille de travail Récepteurs et exposition (feuille de travail n° 6), qui correspond à la somme des notes des questions 1 à 4, est calculée automatiquement dans la cellule C88. La note brute maximale pour cette feuille de travail est de 80 points. La note totale est automatiquement saisie dans la feuille de sommaire de notation (feuille de travail n° 8).

### **7.0 IMPACTS PHYSIQUES ET AUTRES PERTURBATIONS**

#### **7.1 Objet**

La feuille de travail Impacts physiques et autres perturbations définit les perturbations environnementales non chimiques sur le site aquatique et évalue l'importance de leurs impacts. La note brute maximale pour cette feuille de travail est de 45 points. La note des impacts physiques et des autres perturbations équivaut à 10 % de la note totale du SCSA pour le site.

La structure de cette feuille de travail est semblable à celle de la feuille de travail Récepteurs et exposition (feuille de travail n° 6) : la personne responsable de la notation choisit les options dans le menu déroulant en regard de chaque question. Des colonnes sont prévues où consigner les justifications et les références; les instructions particulières se trouvent dans la colonne F.

### **7.2 Question 1. Répercussions écologiques**

La Question 1 porte sur l'évaluation des impacts physiques sur l'habitat aquatique du site. Même si les impacts physiques peuvent ne pas être considérés comme une « contamination », étant donné les effets nuisibles que la construction et les débris humains peuvent avoir sur l'habitat aquatique, il est important que toute évaluation d'un site aquatique comporte une évaluation des impacts physiques.

Les sites aquatiques peuvent bénéficier du financement du PASCF pour les impacts chimiques, mais la gestion et le classement de ces sites se fait conformément au risque humain et écologique général. Deux sites qui présentent les mêmes niveaux de contamination chimique poseront des risques écologiques différents en fonction d'autres variables telles que les impacts physiques.

La note maximum pour la question 1 est de 25 points.

## **7.2.1 Question 1a. Veuillez estimer la gravité des scénarios relatifs à une défaillance géotechnique connue ou potentielle survenue ou pouvant survenir sur le site, et ce, en fonction des conditions documentées.**

Cette question vise à évaluer la probabilité que l'habitat aquatique soit ou puisse être à l'avenir compromis par un accident géotechnique des structures avoisinantes. On peut citer comme exemple de ce type d'accident les ruptures de barrages, l'érosion ou la rupture de levées, de digues de réservoirs, de murs de soutènement, de jetées ou de toute construction provoquant des rejets de matières en suspension, d'eau contaminée ou de substances toxiques dans le milieu aquatique du site.

La personne responsable de la notation devrait évaluer la gravité des accidents géotechniques connus ou potentiels en se fondant sur les recherches géotechniques et son propre jugement professionnel afin de choisir l'option qui correspond le mieux à la gravité d'un accident de cette nature.

La note est attribuée automatiquement selon l'option choisie, comme dans le tableau ci-dessus.

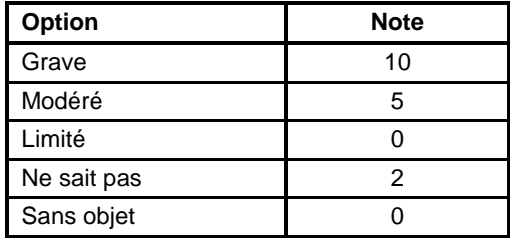

### **7.2.2 Questions 1b à 1k**

Les questions 1b à 1k sont des questions fermées (on ne peut que répondre « oui » ou « non »). La note est attribuée automatiquement selon l'option choisie, comme dans le tableau ci-dessous :

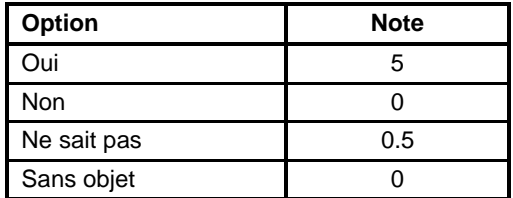

# **7.2.2.1 Question 1b. Peut-on observer la présence de débris dans l'eau, ou tout près, qui ont eu (ou pourraient avoir) des effets sur l'habitat du site; par exemple, quais, bâtiments ou autres structures qui ont pu ou pourraient tomber dans le cours d'eau ou le plan d'eau?**

L'utilisateur devrait noter cette question en fonction des résultats d'inspection du site signalant la présence documentée de débris dans l'eau (p. ex., preuve de structures qui sont tombées dans le cours d'eau ou le plan d'eau, ou possibilité que des structures tombent dans l'eau dans l'avenir).

## **7.2.2.2 1c. Signes indicateurs de la présence de navires échoués pouvant contaminer l'environnement.**

La personne responsable de la notation doit évaluer si les épaves ou les navires abandonnés – en particulier, les réservoirs de carburant, la peinture au plomb, les solvants, etc. – pourraient constituer des sources de contamination de l'eau ou des sédiments du site.

## **7.2.2.3 1d. Signes indicateurs de l'élimination de matières draguées ou de matériaux de déblaiement.**

On doit répondre à cette question en se fondant sur les rapports d'inspection et l'information d'organismes locaux, provinciaux, territoriaux ou fédéraux au sujet de la présence éventuelle de déblais de dragage sur le site.

## **7.2.2.4 1e. L'utilisation du site a-t-elle entraîné l'obstruction du débit d'une rivière ou d'un cours d'eau?**

La personne responsable de la notation doit examiner les résultats des inspections du site faisant état d'obstacles documentés au débit d'eau.

# **7.2.2.5 1f. Un habitat du poisson a-t-il été détruit par du remplissage, la construction d'ouvrage de protection des rives, l'élimination ou le détournement non autorisé de cours d'eau?**

On doit examiner les rapports d'inspection du site afin de déterminer s'il y a eu modification du rivage ou détournement des cours d'eau sur le site (p. ex., la présence de murs en béton lisse ou en métal contre l'érosion du littoral, un dépôt important de ciment ou de pavage au fond du plan d'eau [pour des rampes de mise à l'eau, etc.]). Un spécialiste des pêches devrait être consulté afin de déterminer si un habitat du poisson aurait autrement été présent.

## **7.2.2.6 1g. Y a-t-il des signes indicateurs d'impacts physiques ou d'instabilité de sédiments contaminés situés profondément?**

On doit examiner les rapports d'inspection ou les résultats des études sur le transport des sédiments pour déterminer si les sédiments contaminés à une profondeur supérieure à 10 cm présentent des signes d'instabilité ou d'impacts physiques documentés. Une évaluation de la stabilité des sédiments est réalisée à l'aide d'analyses du transport des sédiments qui utilisent des procédures quantitatives.

# **7.2.2.7 1h. Est-ce que l'utilisation du site a obstrué le passage des poissons?**

On doit examiner les résultats des inspections du site afin de déterminer s'il existe des signes documentés d'obstacles au passage des poissons ou si ces obstacles sont probables étant donné les signes de la présence de débris ou de transformations qui pourraient nuire aux milieux benthiques et autres zones importantes de l'habitat du poisson.

## **7.2.2.8 1i. L'utilisation du site entraîne-t-elle des dangers pour la navigation?**

La note est attribuée en fonction des résultats des inspections du site faisant état d'obstacles documentés à la navigation ou d'obstacles ou de transformations dans une zone navigable ou un chenal.

# **7.2.2.9 1j. Y a-t-il des signes indicateurs documentés d'activités en cours ou potentielles pouvant perturber des sédiments, par exemple le souffle de l'hélice, le dragage de navigation des ports et des plans d'eau, la construction ou l'entretien d'une jetée ou d'une digue?**

La note est attribuée en fonction des résultats des inspections faisant état de facteurs qui pourraient perturber les sédiments. Les conditions biophysiques du site jouent un rôle déterminant dans le devenir et le transport des contaminants et renseignent sur les facteurs qui pourraient contribuer à un risque éventuel de recontamination du site.

### **7.2.2.10 1k. Y a-t-il des signes de canalisation de cours d'eau sur le site?**

La canalisation des cours d'eau témoigne des efforts d'augmenter le débit des rivières, des ruisseaux et des canaux de drainage. En creusant un canal plus droit, la pente et donc la vitesse du débit augmentent. Ces travaux peuvent répondre à un effort d'éliminer ou de réduire l'inondation des terres adjacentes après de fortes précipitations. Les travaux de canalisation peuvent provoquer l'érosion des lits des rivières et approfondir les canaux, ce qui se traduit par des berges instables et moins recouvertes de végétation. À son tour, cela implique moins de nourriture et d'abri pour le poisson et la faune. L'augmentation de la vitesse de débit des cours d'eau entraîne une perte d'habitat pour les poissons qui ne tolèrent pas les eaux rapides. [\(http://www.thisland.illinois.edu/60ways/60ways\\_25.html\)](http://www.thisland.illinois.edu/60ways/60ways_25.html)

### **7.3 Question 2. Autres perturbations**

Les questions ci-dessous portent sur les perturbations du site qui sont moins susceptibles d'être documentées dans les rapports d'enquête environnementale. Les questions sont donc formulées de manière à ce que *la personne responsable de la notation réponde « Non », plutôt que « Ne sait pas », s'il n'existe pas de preuves documentées d'un certain type de perturbation* et ce, dans le but d'éviter de gonfler inutilement le pourcentage de réponses « Ne sait pas » tout en soulignant la présence de preuves de perturbations que l'on peut signaler sur le site. La note maximum pour la question 2 est de 5 points, et la note pour chaque option est présentée ci-dessous.

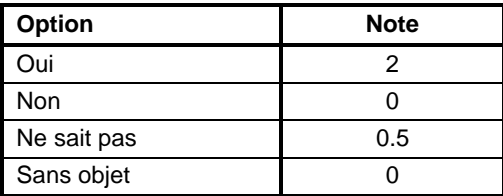

# **7.3.1 2a. De précédents rapports ont-ils signalé un réchauffement de l'eau découlant de l'utilisation du site?**

Évaluer la température de l'eau de sites comparables qui ne subissent pas d'impact lié à la température de l'eau (p. ex., les écoulements d'eau de température inférieure ou supérieure à la température ambiante de l'eau en provenance de sources industrielles ou autres sources anthropiques). Le CCME recommande ce qui suit :

« Les activités humaines ne doivent entraîner aucune variation de plus de 1 ºC de la température ambiante des eaux marines et estuariennes à un moment, à un endroit et à une profondeur donnés. Les activités humaines ne doivent en outre modifier ni l'amplitude ni la fréquence du cycle thermique naturel caractéristique de l'emplacement examiné. La vitesse maximale de toute

variation thermique anthropique ne doit pas dépasser 0,5 ºC par heure. » (CCME 1999d; [http://ceqg-rcqe.ccme.ca/fr/index.html\)](http://ceqg-rcqe.ccme.ca/fr/index.html). Les autorités fédérales n'ont cependant pas émis de recommandations semblables pour les milieux d'eau douce.

# **7.3.2 2b. De précédents rapports ont-ils signalé une croissance des plantes ou des algues excessive?**

Une augmentation singulière de la croissance des plantes ou des algues dans un milieu aquatique peut indiquer l'enrichissement en matières nutritives de l'habitat aquatique. Les matières nutritives (p. ex., l'azote et le phosphore) libérées dans l'eau agissent comme fertilisants et favorisent l'eutrophisation (c.-à-d., une baisse du niveau d'oxygène en raison d'une activité accrue de la part des organismes aérobies qui consomment de la matière organique en décomposition).

# **7.3.3 2c. De précédents rapports signalent-ils un dépassement des sédiments en suspension en vertu des recommandations canadiennes pour la qualité des eaux?**

Les recommandations concernant les matières particulaires dans l'eau de surface se trouvent dans les Recommandations canadiennes pour la qualité des eaux : protection de la vie aquatique (CCME 1999b ; [http://ceqg-rcqe.ccme.ca/fr/index.html\)](http://ceqg-rcqe.ccme.ca/fr/index.html).

# **7.3.4 2d. Les précédents rapports signalent-ils que les poissons ou la viande provenant du site ou jouxtant le site sentent mauvais (une odeur ou un goût inhabituel)?**

Certains contaminants peuvent gâter la nourriture, c'est-à-dire provoquer un changement appréciable du goût ou de l'odeur. Enregistrer dans la colonne rationnelle/référence tous les documents justificatifs des impacts olfactifs d'espèces comestibles.2e. Y a-t-il de précédents rapports relevant des répercussions olfactives (odeur désagréable) de l'eau ou des sédiments découlant d'une activité anthropique?

Parmi les exemples de changements olfactifs, on peut citer l'odeur d'un contaminant potentiellement préoccupant (p. ex., hydrocarbures pétroliers) ou celle de la végétation ou des matières organiques en décomposition dans un habitat aquatique.

## **7.4 Question 3. Importance de l'étendue géographique des impacts physiques et autres**

On demande à l'utilisateur d'estimer l'importance des impacts physiques et autres effets non chimiques dans le site et d'attribuer une note en fonction de la gravité de l'impact : négligeable, faible, modérée ou élevée dans le menu déroulant situé en dessous du tableau. On peut mentionner les références et les justifications pour l'option sélectionnée dans la colonne D.

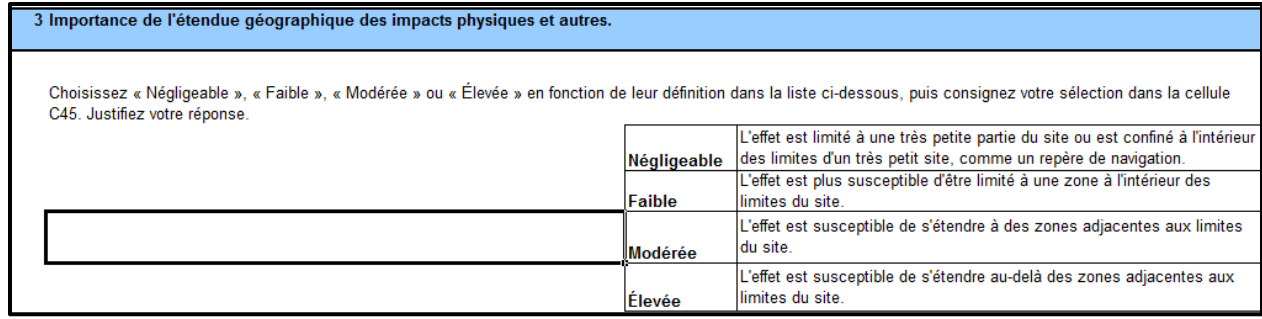

La méthode adoptée ici pour calculer la note de l'importance de l'impact physique et des autres perturbations possibles sur un site a été conçue à partir des critères utilisés par différents ministères fédéraux (notamment Transports Canada et Environnement et Changement climatique Canada) pour évaluer l'importance de l'étendue géographique des impacts possibles dans le cadre d'évaluations environnementales.

Une note est attribuée automatiquement à l'option sélectionnée comme, le montre le tableau cidessous :

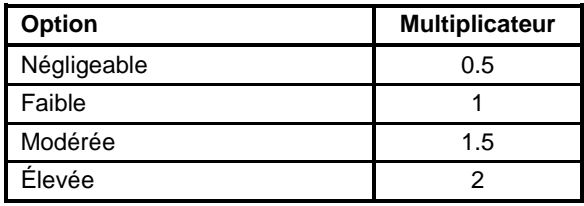

### **8.0 SOMMAIRE DE NOTATION**

#### **8.1 Aperçu**

Le total des notes de chaque feuille de travail est calculé dans cette page. Dans la feuille de sommaire de notation, la note totale est calculée automatiquement à partir des feuilles de travail 5 (Caractéristiques des contaminants) la feuille de travail 6 (Récepteurs et exposition) et la feuille de travail 7 (Impacts physiques et autres perturbations). Les notes brutes de chaque feuille de travail sont reprises et converties à des valeurs sur 50, 40 et 10 pour les feuilles de travail n° 6, n° 7 et n° 8 respectivement. On additionne ensuite ces notes et on obtient une note totale du site sur un maximum de 100 points.

La personne responsable de la notation ne doit pas saisir les données dans cette feuille : toutes les notes brutes des autres feuilles de travail sont saisies automatiquement.

#### **8.2 Note alphabétique du site**

Dans la cellule F24, la note alphabétique du site attribuée sur la feuille n° 3 (Description du site) est saisie automatiquement.

#### **8.3 Pourcentage de réponses « Ne sait pas »**

Dans la cellule F25, le total des réponses « Ne sait pas » des feuilles de travail 5, 6 et 7 est divisé par le nombre maximum possible de réponses « Ne sait pas » et le résultat est exprimé en pourcentage. Si ce pourcentage dépasse 15 %, le site sera classé « INS » pour indiquer que l'on n'a pas assez d'information pour assigner une autre catégorie.

#### **8.4 Note totale du Système de classification des sites aquatiques (SCSA) attribuée au site**

Dans la cellule F27, la note totale est incluse automatiquement. Pour la désignation de classe 1, la note dans la cellule F27 calculé à partir des feuilles de travail 5, 6 et 7 sera de 70 ou plus. Pour une désignation de classe N, le score sera de 36 points ou moins.

#### **8.5 Catégorie de la classification de sites**

La catégorie du site est attribuée automatiquement dans la cellule F28.

Le SCSA classe les sites en tenant compte de ce qui suit :

- Si, dans la feuille Récepteurs et exposition, on a attribué les notes maximales à l'exposition des récepteurs humains et écologiques aux contaminants du site, le site est désigné comme étant de classe 1 (priorité d'intervention élevée);
- Si le pourcentage de réponses « Ne sait pas » est égal ou supérieur à 15 %, le site est désigné comme étant de classe INS (information insuffisante).
- Si la note alphabétique au site est F, le site est désigné comme étant de classe INS;
- Si la note totale dans la cellule F27 est égale ou inférieure à 70, le site est de classe 1;
- Si la note totale dans la cellule F27 se situe entre 50 et 69,9 (ces valeurs incluses), le site est de classe 2;
- Si la note totale dans la cellule F27 se situe entre 37 et 49,9 (ces valeurs incluses), le site est de classe 3;
- Si la note totale dans la cellule F27 est inférieure à 37, le site est de classe N;

Pour une explication complète de chaque catégorie, on peut consulter la Section 1.5.

### **9.0 DOCUMENTS DE RÉFÉRENCE**

#### **9.1 Substances persistantes**

Les produits chimiques persistants – p. ex., les BPC, les pesticides chlorés, etc. – ne se dégradent pas ou le font très lentement; ils sont, par conséquent, présents et peuvent causer des effets pendant de longues périodes. Selon la *Loi canadienne sur la protection de l'environnement (1999)* [LCPE (1999)], un produit chimique est classé persistant s'il possède au moins une des caractéristiques suivantes :

*a*) dans l'air, selon le cas :

(i) sa demi-vie est égale ou supérieure à 2 jours,

 (ii) elle est susceptible d'être transportée dans l'atmosphère jusqu'à des régions éloignées de la source;

*b*) dans l'eau, sa demi-vie est égale ou supérieure à 182 jours;

*c*) dans les sédiments, sa demi-vie est égale ou supérieure à 365 jours;

*d*) dans le sol, sa demi-vie est égale ou supérieure à 182 jours.

Les éléments ne se dégradent pas. Par conséquent, traiter les COPC de métaux, de métalloïdes ou d'halogènes comme étant des substances persistantes.

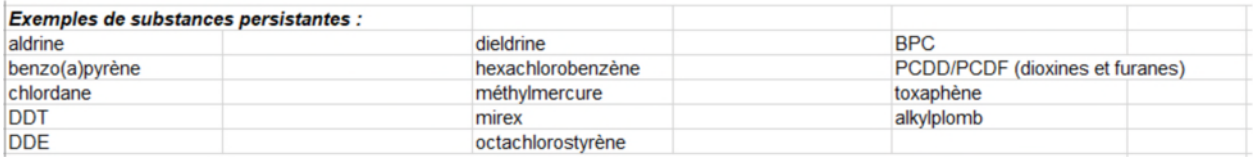

#### **9.2 Substances bioaccumulables et bioamplifiables**

Selon la LCPE, une substance est bioaccumulable dans les cas suivants :

*a*) son facteur de bioaccumulation est égal ou supérieur à 5000;

*b*) si son facteur de bioaccumulation ne peut pas être déterminé selon une méthode énoncée ci-dessous, son facteur de bioconcentration est égal ou supérieur à 5000;

*c*) Si ni le facteur de bioaccumulation ni le facteur de bioconcentration ne peuvent être déterminés grâce à une méthode expliquée ci-dessous et le logarithme du coefficient de partage octanol-eau est égal ou supérieur à 5.

Les méthodes acceptables en vertu de la LCPE sont « les méthodes de l'Organisation de coopération et de développement économiques (OCDE) ou de toute autre organisation semblable ou, faute de telles méthodes, selon les méthodes généralement reconnues par la communauté scientifique et compte tenu des propriétés intrinsèques de la substance, de l'écosystème concerné ainsi que des conditions de l'environnement. » (Se reporter au *Règlement sur la*  *persistance et la bioaccumulation* de la LCPE (1999) [\(http://laws](http://laws-lois.justice.gc.ca/fra/reglements/DORS-2000-107/TexteComplet.html)[lois.justice.gc.ca/fra/reglements/DORS-2000-107/TexteComplet.html\)](http://laws-lois.justice.gc.ca/fra/reglements/DORS-2000-107/TexteComplet.html).

Gobas et Morrison (2000) définissent la « bioamplification » comme « le processus selon lequel la concentration d'un produit chimique dans un organisme atteint un niveau qui dépasse ce qui est observé dans l'alimentation de l'organisme en raison de l'assimilation alimentaire ».

### **9.2.1 Exemples de substances bioaccumulables et bioamplifiables**

Certaines substances sont bioaccumulables ou bioamplifiables, par exemple, dichlorodiphényltrichloroéthane (DDT), méthylmercure, BPC avec un coefficient de partage octanol-eau (logarithme du  $K_{oe}$ ) entre 5,0 et 5,6 et certaines HAP. Pour de plus amples renseignements concernant le potentiel de bioaccumulation ou de bioamplification de substances organiques précises, veuillez consulter le document d'orientation sur les évaluations des risques écologiques (PASCF, 2012).

### **9.2.2 Tableau des propriétés chimiques**

Un tableau des propriétés chimiques (adapté du Soil Screening Guidance: Technical Background Document de l'EPA aux États-Unis (1996)) a été ajouté au tableur du SCSA (feuille de travail 9) comme document de référence supplémentaire.

### **9.3 Directives provinciales ou territoriales sur les sites contaminés**

- Alberta: Government of Alberta, Alberta Environment and Parks (AEP). 2019. Alberta Soil and Groundwater Remediation Guidelines. [\(https://www.alberta.ca/part-one-soil-and](https://www.alberta.ca/part-one-soil-and-groundwater-remediation.aspx)[groundwater-remediation.aspx\)](https://www.alberta.ca/part-one-soil-and-groundwater-remediation.aspx).
- Colombie-Britannique : British Columbia Ministry of Environment. 2009. Land remediation [\(http://www2.gov.bc.ca/gov/content/environment/air-land-water/site](http://www2.gov.bc.ca/gov/content/environment/air-land-water/site-remediation/contaminated-sites)[remediation/contaminated-sites\)](http://www2.gov.bc.ca/gov/content/environment/air-land-water/site-remediation/contaminated-sites).
- Île-du-Prince-Édouard : Legislative Counsel Office. 2013. PEI Regulatory Approach to Management of Petroleum Contaminated Sites [\(http://www.atlanticrbca.com/fr/ile-du](http://www.atlanticrbca.com/fr/ile-du-prince-edouard/)[prince-edouard/\)](http://www.atlanticrbca.com/fr/ile-du-prince-edouard/).

Manitoba : Gouvernement du Manitoba. 2009. *Loi sur l'assainissement des lieux contaminés* [\(http://web2.gov.mb.ca/laws/statutes/ccsm/c205f.php\)](http://web2.gov.mb.ca/laws/statutes/ccsm/c205f.php).

Nouveau-Brunswick : Gouvernement du Nouveau-Brunswick, ministère de l'Environnement et des Gouvernements locaux. 2003. Lignes directrices sur la gestion des lieux contaminés Version 2 [\(https://atlanticrbca.com/wp](https://atlanticrbca.com/wp-content/uploads/2018/11/NB_guideline_v2._2003.pdf)content/uploads/2018/11/NB\_quideline\_v2.\_2003.pdf).

Nouvelle-Écosse : Government of Nova Scotia. 2014. Contaminated Sites Regulations and Associated Protocols [\(http://www.novascotia.ca/nse/contaminatedsites/\)](http://www.novascotia.ca/nse/contaminatedsites/).
- Nunavut : Government of Nunavut, Department of Environment. 2009. Environmental Guideline for Site Remediation [http://gov.nu.ca/sites/default/files/Guideline%20Contaminated%20Site%20Remediation.](http://gov.nu.ca/sites/default/files/Guideline%20Contaminated%20Site%20Remediation.pdf) [pdf.](http://gov.nu.ca/sites/default/files/Guideline%20Contaminated%20Site%20Remediation.pdf)
- Ontario : Government of Ontario, Ministry of the Environment. 1997. Guideline for Use at Contaminated Sites in Ontario [\(https://archive.org/details/02guidelineforusea00onta\)](https://archive.org/details/02guidelineforusea00onta).
- Québec : Ministère du Développement durable, Environnement et Lutte contre les changements climatiques. 2002. Protection des sols et réhabilitation des terrains contaminés [\(http://www.mddep.gouv.qc.ca/sol/terrains/index.htm\)](http://www.mddep.gouv.qc.ca/sol/terrains/index.htm).
- Saskatchewan : Saskatchewan Petroleum Industry/Government Environmental Committee. 2000. Saskatchewan Upstream Petroleum Sites Remediation Guidelines [\(http://publications.gov.sk.ca/documents/310/84469-](http://publications.gov.sk.ca/documents/310/84469-PDB%20ENV%2007%20SPIGEC4%20Upstream%20Contaminated%20Sites%20Remediation%20Guidelines%202016.pdf) [PDB%20ENV%2007%20SPIGEC4%20Upstream%20Contaminated%20Sites%20Reme](http://publications.gov.sk.ca/documents/310/84469-PDB%20ENV%2007%20SPIGEC4%20Upstream%20Contaminated%20Sites%20Remediation%20Guidelines%202016.pdf) [diation%20Guidelines%202016.pdf\)](http://publications.gov.sk.ca/documents/310/84469-PDB%20ENV%2007%20SPIGEC4%20Upstream%20Contaminated%20Sites%20Remediation%20Guidelines%202016.pdf).
- Terre-Neuve-et-Labrador : Government of Newfoundland and Labrador, Department of Environment and Conservation. 2014. Guidance Document for the Management of Impacted Sites [\(https://atlanticrbca.com/fr/document/newfoundland-and-labrador](https://atlanticrbca.com/fr/document/newfoundland-and-labrador-guidance-document-for-the-management-of-impacted-sites/)[guidance-document-for-the-management-of-impacted-sites/\)](https://atlanticrbca.com/fr/document/newfoundland-and-labrador-guidance-document-for-the-management-of-impacted-sites/).
- Territoires du Nord-Ouest : North West Territories Department of the Environment and Natural Resources. 2003. Environmental Guideline for Contaminated Site Remediation [\(https://mvlwb.com/sites/default/files/documents/Environmental-Guideline-for-](https://mvlwb.com/sites/default/files/documents/Environmental-Guideline-for-Contaminated-Site-Remediation.pdf)[Contaminated-Site-Remediation.pdf\)](https://mvlwb.com/sites/default/files/documents/Environmental-Guideline-for-Contaminated-Site-Remediation.pdf).
- Yukon : Government of Yukon, Environment Yukon, Environmental Programs Branch. 2010. Guide to the Contaminated Sites Regulation [\(https://yukon.ca/fr/entreprises/gestion-dun-lieu-pollue](https://yukon.ca/fr/entreprises/gestion-dun-lieu-pollue)[\).](http://www.environmentyukon.gov.yk.ca/pdf/2001soe.pdf))
- **9.4 Références sur les espèces en péril (en lien avec l'onglet 6, « Récepteurs et exposition »)**
- British Columbia Ministry of Environment. Endangered Species and Ecosystems, Provincial Red and Blue Lists [\(http://www.env.gov.bc.ca/atrisk/red-blue.html\)](http://www.env.gov.bc.ca/atrisk/red-blue.html).
- Gouvernement du Canada. Comité sur la situation des espèces en péril au Canada (COSEPAC) [\(https://www.canada.ca/fr/environnement-changement-climatique/services/registre](https://www.canada.ca/fr/environnement-changement-climatique/services/registre-public-especes-peril/publications/especes-sauvages-canadiennes-peril-2016.html)[public-especes-peril/publications/especes-sauvages-canadiennes-peril-2016.html\)](https://www.canada.ca/fr/environnement-changement-climatique/services/registre-public-especes-peril/publications/especes-sauvages-canadiennes-peril-2016.html).
- Gouvernement du Canada. *Loi sur les espèces en péril*, ANNEXE 1 (paragraphes 2(1), 42(2) et 68(2)) Liste des espèces en péril [\(https://laws.justice.gc.ca/fra/lois/S-15.3/page-17.html\)](https://laws.justice.gc.ca/fra/lois/S-15.3/page-17.html). Consulté le Mars 2021.

Pêches et océans Canada. Espèces aquatiques en péril. [https://www.dfo-mpo.gc.ca/pnw](https://www.dfo-mpo.gc.ca/pnw-ppe/fcsap-pascf/experts-fra.htm)[ppe/fcsap-pascf/experts-fra.htm](https://www.dfo-mpo.gc.ca/pnw-ppe/fcsap-pascf/experts-fra.htm)

## **9.5 Règlements et/ou bases de données provinciaux/territoriaux sur les déversements**

- Government of British Columbia, Ministry of Justice, Emergency Management BC, Incident Summaries [\(http://www2.gov.bc.ca/gov/content/safety/emergency-preparedness](http://www2.gov.bc.ca/gov/content/safety/emergency-preparedness-response-recovery)[response-recovery\)](http://www2.gov.bc.ca/gov/content/safety/emergency-preparedness-response-recovery).
- Government of Manitoba, Innovation, Energy and Mines, Petroleum Branch. Manitoba's Upstream Petroleum Industry 2012 Spill Statistics and Report [\(http://www.gov.mb.ca/iem/petroleum/stats/spills.html\)](http://www.gov.mb.ca/iem/petroleum/stats/spills.html).
- Government of Northwest Territories, Department of Environment and Natural Resources. Hazardous Materials Spill Database [\(http://www.enr.gov.nt.ca/en/services/spills/hazardous-materials-spill-database\)](http://www.enr.gov.nt.ca/en/services/spills/hazardous-materials-spill-database).
- Government of Saskatchewan, Ministry of the Economy. Upstream Oil and Gas and Gas Sites Spill Notification Database. [\(http://www.publications.gov.sk.ca/details.cfm?p=78193\).](http://www.publications.gov.sk.ca/details.cfm?p=78193).)
- Government of Yukon, Environment Yukon. 2006. Spills Regulations [\(https://yukon.ca/fr/ministere-environnement\)](https://yukon.ca/fr/ministere-environnement).

## **9.6 Références supplémentaires citées dans les feuilles de travail sur la notation et le document d'orientation**

- Arnot, JA et Gobas, FA. 2006. A review of bioconcentration factor (BCF) and bioaccumulation factor (BAF) assessments for organic chemicals in aquatic organisms. Environ Rev 14(4) : 257-297.
- Atlantic PIRI. 2021. Atlantic RBCA (Risk-Based Corrective Action) for Impacted Sites in Atlantic Canada, Version 4.0, User Guidance.
- Commission mixte internationale (CMI), Canada et États-Unis. 2012. L'accord relatif à la qualité de l'eau dans les Grands Lacs [\(https://www.ijc.org/fr/quoi/aqegl-cmi\)](https://www.ijc.org/fr/quoi/aqegl-cmi).
- Conseil canadien des aires écologiques [\(https://ccea-ccae.org/fr/](https://ccea-ccae.org/fr/)).
- Conseil canadien des ministres de l'environnement (CCME). 1997. Document d'orientation sur la gestion des lieux contaminés au Canada [\(https://ccme.ca/fr/res/gestion\\_lieux\\_cont\\_f.pdf\)](https://ccme.ca/fr/res/gestion_lieux_cont_f.pdf).
- CCME. 1999a. Protocole pour l'élaboration de recommandations pour la qualité des sédiments en vue de la protection de la vie aquatique [\(http://ceqg-rcqe.ccme.ca/download/fr/138/\)](http://ceqg-rcqe.ccme.ca/download/fr/138/).
- CCME. 1999b. Recommandations canadiennes pour la qualité des eaux : protection de la vie aquatique [\(http://ceqg-rcqe.ccme.ca/fr/index.html\)](http://ceqg-rcqe.ccme.ca/fr/index.html).
- CCME. 1999c. Recommandations canadiennes pour la qualité des eaux : protection des utilisations de l'eau à des fins agricoles [\(http://ceqg-rcqe.ccme.ca/fr/index.html\)](http://ceqg-rcqe.ccme.ca/fr/index.html).
- CCME. 1999d. Recommandations canadiennes pour la qualité des eaux : protection de la vie aquatique. Feuillets d'information : température (eau de mer) [\(http://ceqg](http://ceqg-rcqe.ccme.ca/fr/index.html)[rcqe.ccme.ca/fr/index.html\)](http://ceqg-rcqe.ccme.ca/fr/index.html).
- CCME. 2008. Système national de classification des lieux contaminés. Document d'orientation [\(https://ccme.ca/fr/res/snclc\\_guidance\\_fr.pdf\)](https://ccme.ca/fr/res/snclc_guidance_fr.pdf).
- Environnement Canada et Ministère du Développement durable, de l'Environnement et des Parcs du Québec. 2008. Critères pour l'évaluation de la qualité des sédiments au Québec et cadres d'application : prévention, dragage et restauration [\(http://planstlaurent.qc.ca/fileadmin/publications/diverses/Qualite\\_criteres\\_sediments\\_f.p](http://planstlaurent.qc.ca/fileadmin/publications/diverses/Qualite_criteres_sediments_f.pdf) [df\)](http://planstlaurent.qc.ca/fileadmin/publications/diverses/Qualite_criteres_sediments_f.pdf).

Environnement Canada et ministère de l'Environnement de l'Ontario. 2008. [Cadre décisionnel](http://publications.gc.ca/collections/collection_2010/ec/En164-14-2007-fra.pdf)  [pour Canada-Ontario concernant l'évaluation des sédiments contaminés des Grands Lacs.](http://publications.gc.ca/collections/collection_2010/ec/En164-14-2007-fra.pdf) Ottawa (ON), Canada.

Équipe de soutien d'experts de pêches et Océans Canada [\(https://www.dfo-mpo.gc.ca/pnw](https://www.dfo-mpo.gc.ca/pnw-ppe/fcsap-pascf/experts-fra.htm).)[ppe/fcsap-pascf/experts-fra.htm\).](https://www.dfo-mpo.gc.ca/pnw-ppe/fcsap-pascf/experts-fra.htm).)

- Gobas, FA et Morrison, HA. 2000. Bioconcentration and biomagnification in the aquatic environment. In : Boethling, RS et Mackay, D, éditeurs. Handbook of property estimation methods for chemicals, environmental and health sciences. Boca Raton (FL) : CRC Press. pp. 189-231.
- Gouvernement du Canada. 2008. Inventaire des sites contaminés fédéraux [\(http://www.tbs-sct.gc.ca/fcsi-rscf/home-accueil-fra.aspx\)](http://www.tbs-sct.gc.ca/fcsi-rscf/home-accueil-fra.aspx).
- GTGLC. 2005. Agir pour assainir les sites contaminés fédéraux. (La page Web du GTGLC a été retirée et remplacée par [\(http://publications.gc.ca/site/archivee](http://publications.gc.ca/site/archivee-archived.html?url=http://publications.gc.ca/collections/collection_2012/ec/En84-22-2005-eng.pdf)[archived.html?url=http://publications.gc.ca/collections/collection\\_2012/ec/En84-22-2005](http://publications.gc.ca/site/archivee-archived.html?url=http://publications.gc.ca/collections/collection_2012/ec/En84-22-2005-eng.pdf) [eng.pdf\)](http://publications.gc.ca/site/archivee-archived.html?url=http://publications.gc.ca/collections/collection_2012/ec/En84-22-2005-eng.pdf).
- Hayashi M, Rosenberry DO. 2002. Effects of ground water exchange on the hydrology and ecology of surface water. Ground Water 40(3) : 309-316.
- PASCF. 2012. Document d'orientation sur l'évaluation du risque écotoxicologique lié à des sites contaminés. Ottawa: Sa Majesté la Reine du chef du Canada.
- PASCF. 2018. Cadre Décisionnel (CD) pour les sites contaminés fédéraux, Version 3.1. Environnement et Changement climatique Canada.
- PASCF. 2021a. Système de classification des sites aquatiques du PASCF l'outil. Version 3.4. Pêches et Océans Canada.
- PASCF. 2021b. Cadre d'évaluation et de gestion des sites aquatiques contaminés, conformément au PASCF. Version 2.1. Pêches et Océans Canada.
- PASCF. 2021c. Document d'orientation sur l'évaluation et la gestion des sites aquatiques contaminés dans les ports actifs, conformément au PASCF, Version 1.1. Pêches et Océans Canada.

PASCF. Sous presse. Cadre Décisionnel (CD) pour les sites contaminés fédéraux, Version 4.0. Environnement et Changement climatique Canada.

- PASCF. Sous presse. Recommandations fédérales intérimaires pour la qualité des eaux souterraines sur les sites contaminés fédéraux. Environnement et Changement climatique Canada.
- Santé Canada. 1999. Résumé de l'information essentielle à l'évaluation du caractère « toxique » au sens de la LCPE 1999 [\(http://www.hc-sc.gc.ca/ewh-semt/pubs/contaminants/psl2](http://www.hc-sc.gc.ca/ewh-semt/pubs/contaminants/psl2-lsp2/formaldehyde/index-fra.php#a20) [lsp2/formaldehyde/index-fra.php#a20\)](http://www.hc-sc.gc.ca/ewh-semt/pubs/contaminants/psl2-lsp2/formaldehyde/index-fra.php#a20).
- Santé Canada. L'évaluation du risque pour les lieux contaminés fédéraux au Canada Partie I et II : L'évaluation quantitative préliminaire des risques (ÉQPR) pour la santé humaine *et Valeurs toxicologiques de référence (VTR)* [http://www.hc-sc.gc.ca/ewh](http://www.hc-sc.gc.ca/ewh-semt/pubs/contamsite/index-fra.php)[semt/pubs/contamsite/index-fra.php](http://www.hc-sc.gc.ca/ewh-semt/pubs/contamsite/index-fra.php)
- Suter GW, III. 2007. Ecological Risk Assessment, 2<sup>nd</sup> ed. CRC Press, Taylor & Francis Group; Boca Raton, FL.
- Environmental Protection Agency des États-Unis (USEPA). 1996. Soil Screening Guidance: Technical Background Document. Office of Solid Waste and Emergency Response, Washington, DC. EPA-540-R95-128 [\(https://www.epa.gov/superfund/superfund-soil-screening-guidance\)](https://www.epa.gov/superfund/superfund-soil-screening-guidance).
- USEPA. 2008. Evaluating Ground-Water/Surface-Water Transition Zones in Ecological Risk Assessments. Office of Solid Waste and Emergency Response, Washington, DC. EPA-540-R-06-072.
- USEPA. Base de données ECOTOX [\(https://cfpub.epa.gov/ecotox/\)](https://cfpub.epa.gov/ecotox/).